# Package 'magic'

February 9, 2022

Version 1.6-0

Title Create and Investigate Magic Squares

**Depends**  $R$  ( $>= 2.10$ ), abind

Description A collection of functions for the manipulation and analysis of arbitrarily dimensioned arrays. The original motivation for the package was the development of efficient, vectorized algorithms for the creation and investigation of magic squares and high-dimensional magic hypercubes.

Maintainer Robin K. S. Hankin <hankin.robin@gmail.com>

License GPL-2

URL <https://github.com/RobinHankin/magic>

BugReports <https://github.com/RobinHankin/magic/issues>

NeedsCompilation no

Author Robin K. S. Hankin [aut, cre] (<<https://orcid.org/0000-0001-5982-0415>>)

Repository CRAN

Date/Publication 2022-02-09 00:10:07 UTC

# R topics documented:

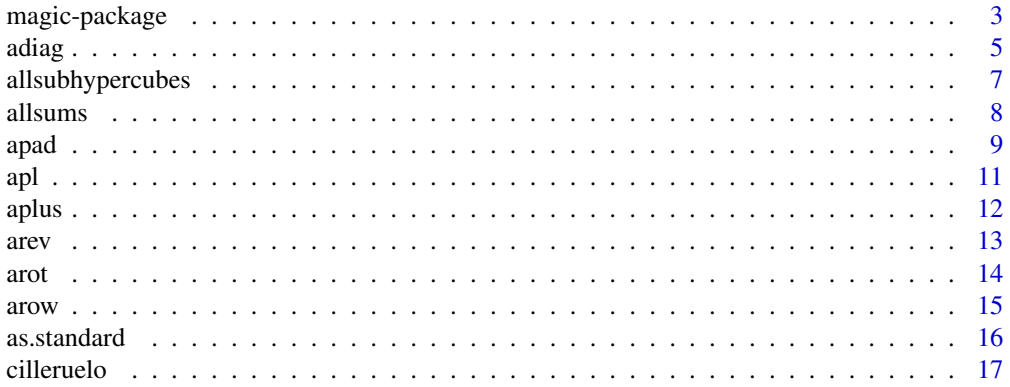

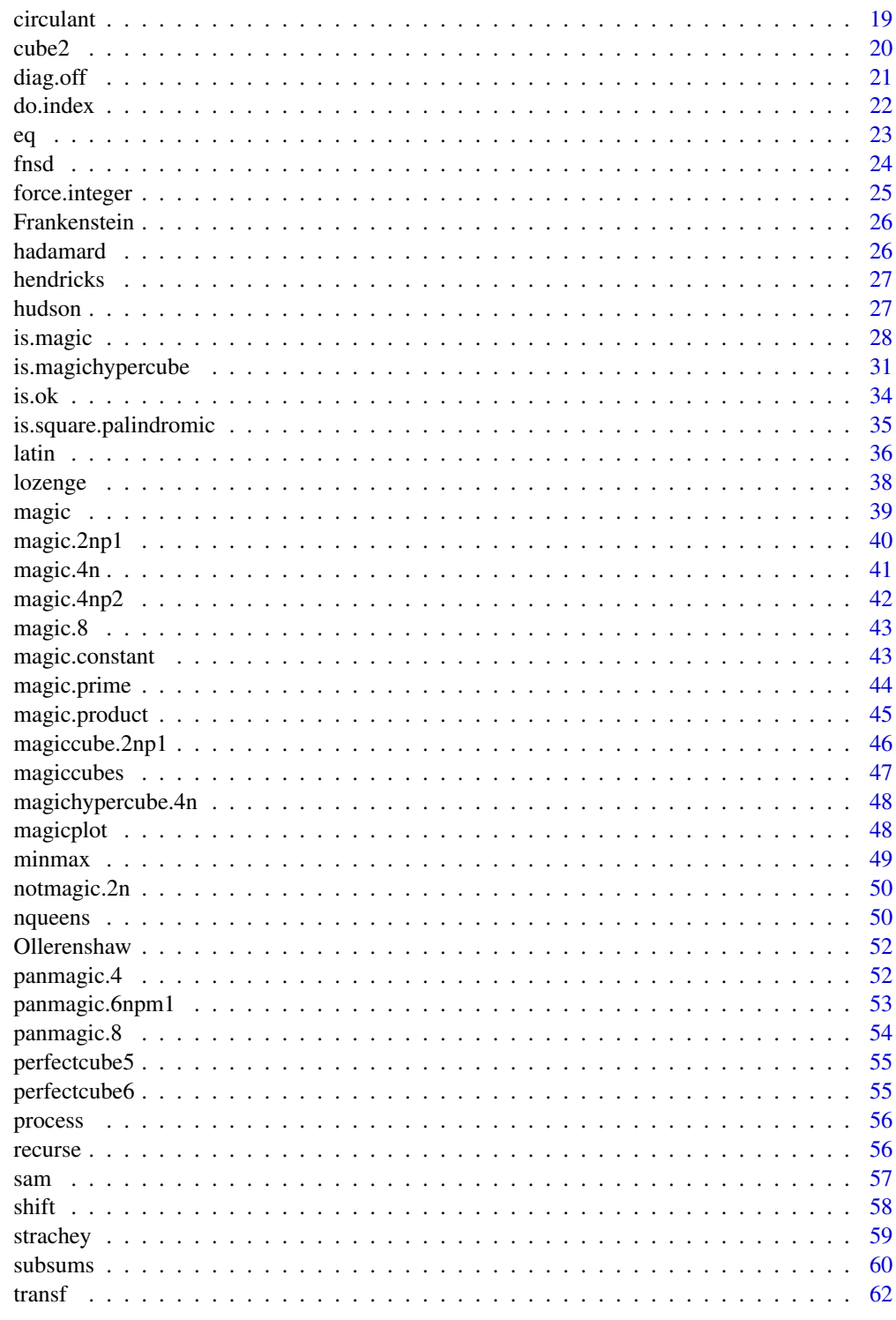

**Index** 

<span id="page-2-0"></span>

A collection of functions for the manipulation and analysis of arbitrarily dimensioned arrays. The original motivation for the package was the development of efficient, vectorized algorithms for the creation and investigation of magic squares and high-dimensional magic hypercubes.

#### Details

The DESCRIPTION file:

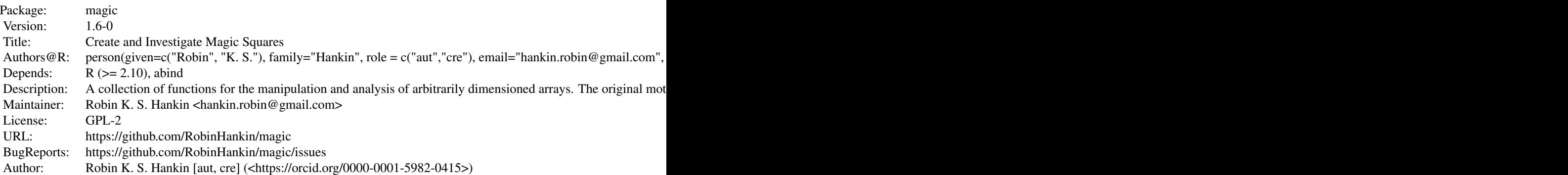

Index of help topics:

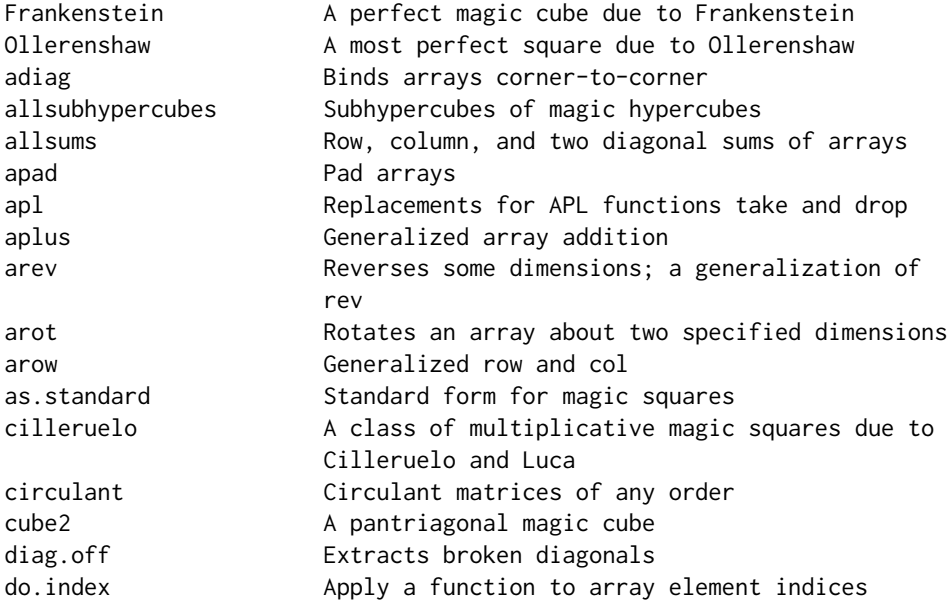

eq Comparison of two magic squares fnsd First non-singleton dimension force.integer Integerize array elements hadamard **Hadamard** matrices hendricks A perfect magic cube due to Hendricks hudson Pandiagonal magic squares due to Hudson is.magic Various tests for the magicness of a square is.magichypercube magic hypercubes is.ok does a vector have the sum required to be a row or column of a magic square? is.square.palindromic Is a square matrix square palindromic? latin Random latin squares lozenge Conway's lozenge algorithm for magic squares magic magic squares magic squares magic-package Create and Investigate Magic Squares magic.2np1 Magic squares of odd order magic.4n Magic squares of order 4n magic.4np2 Magic squares of order 4n+2 magic.8 Regular magic squares of order 8 magic.constant Magic constant of a magic square or hypercube magic.prime Magic squares prime order magic.product Product of two magic squares magiccube.2np1 Magic cubes of order 2n+1 magiccubes Magic cubes of order 3 magichypercube.4n Magic hypercubes of order 4n magicplot Joins consecutive numbers of a magic square. minmax are all elements of a vector identical? notmagic.2n An unmagic square nqueens N queens problem panmagic.4 Panmagic squares of order 4 panmagic.6npm1 Panmagic squares of order 4n, 6n+1 and 6n-1 panmagic.8 Panmagic squares of order 8 perfectcube5 A perfect magic cube of order 5 perfectcube6 A perfect cube of order 6 process Force index arrays into range recurse Recursively apply a permutation sam Sparse antimagic squares shift Shift origin of arrays and vectors strachey Strachey's algorithm for magic squares subsums Sums of submatrices transf Frenicle's equivalent magic squares

#### Author(s)

NA

Maintainer: Robin K. S. Hankin <hankin.robin@gmail.com>

#### <span id="page-4-0"></span>adiag 5 and 5 and 5 and 5 and 5 and 5 and 5 and 5 and 5 and 5 and 5 and 5 and 5 and 5 and 5 and 5 and 5 and 5

#### References

• R. K. S. Hankin 2005. "Recreational mathematics with R: introducing the magic package". R news,  $5(1)$ 

# Examples

magic(6)

```
magicplot(magic(8))
```
magichypercube.4n(1)

is.alicehypercube(magichypercube.4n(1,d=5),4,give.answers=TRUE)

<span id="page-4-1"></span>adiag *Binds arrays corner-to-corner*

# Description

Array generalization of blockdiag()

#### Usage

adiag(... , pad=as.integer(0), do.dimnames=TRUE)

#### Arguments

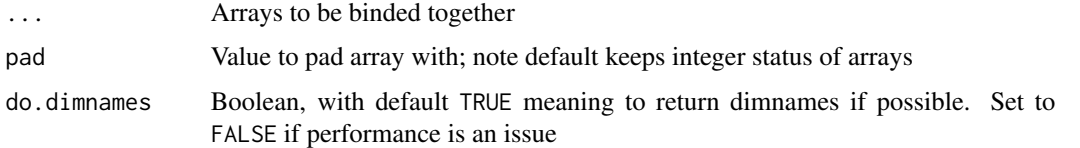

#### Details

Binds any number of arrays together, corner-to-corner. Because the function is associative provided pad is of length 1, this page discusses the two array case.

Suppose  $x \leq -a \text{diag}(a,b)$  and  $\dim(a) = c(a_1, \ldots, a_d)$ ,  $\dim(b) = c(b_1, \ldots, b_d)$ . Then we have all(dim(x)==dim(a)+dim(b)); and x[1:a\_1,...,1:a\_d]==a and x[(a\_1+1):(a\_1+b\_1),...,(a\_d+1):(a\_d+b\_d)]==

Dimnames are preserved, if both arrays have non-null dimnames, and do.dimnames is TRUE.

Argument pad is usually a length-one vector, but any vector is acceptable; standard recycling is used. Be aware that the output array (of dimension  $dim(a)+dim(b))$  is filled with (copies of) pad *before* a and b are copied. This can be confusing.

<span id="page-5-0"></span>Returns an array of dimensions dim(a)+dim(b) as described above.

#### Note

In adiag(a,b), if a is a length-one vector, it is coerced to an array of dimensions rep(1, length(dim(b))); likewise b. If both a and b are length-one vectors, return diag( $c(a,b)$ ).

If a and b are arrays, function  $\text{adiag}()$  requires  $\text{length}(dim(a)) == \text{length}(dim(b))$  (the function does not guess which dimensions have been dropped; see examples section). In particular, note that vectors are not coerced except if of length one.

adiag() is used when padding magic hypercubes in the context of evaluating subarray sums.

# Author(s)

Peter Wolf with some additions by Robin Hankin

# See Also

[subsums](#page-59-1), [apad](#page-8-1)

```
a \leftarrow array(1, c(2, 2))b \leq -\arctan(-1, c(2, 2))adiag(a,b)
 ## dropped dimensions can count:
b2 \le -b1 \le -bdim(a) <- c(2,1,2)dim(b1) <- c(2,2,1)dim(b2) \leq c(1, 2, 2)dim(adiag(a,b1))
dim(adiag(a,b2))
## dimnames are preserved if not null:
a \leq matrix(1,2,2,dimnames=list(col=c("red","blue"),size=c("big","small")))
b < - 8dim(b) \leq -c(1,1)dimnames(b) <- list(col=c("green"),size=c("tiny"))
adiag(a,b) #dimnames preserved
adiag(a,8) #dimnames lost because second argument has none.
## non scalar values for pad can be confusing:
q \leftarrow matrix(0, 3, 3)adiag(q,q,pad=1:4)
## following example should make the pattern clear:
adiag(q,q,pad=1:36)
```

```
# Now, a use for arrays with dimensions of zero extent:
z \leftarrow \text{array}(dim=c(0,3))colnames(z) <- c("foo","bar","baz")
adiag(a,z) # Observe how this has
                  # added no (ie zero) rows to "a" but
                  # three extra columns filled with the pad value
adiag(a,t(z))
adiag(z, t(z)) # just the pad value
```
<span id="page-6-1"></span>allsubhypercubes *Subhypercubes of magic hypercubes*

#### Description

Extracts all subhypercubes from an n-dimensional hypercube.

#### Usage

allsubhypercubes(a)

#### Arguments

a The magic hypercube whose subhypercubes are computed

#### Value

Returns a list, each element of which is a subhypercube of a. Note that major diagonals are also returned (as n-by-1 arrays).

The names of the list are the extracted subhypercubes. Consider a  $\leq$ -magichypercube.4n(1,d=4) (so n=4) and if jj <-allsubhypercubes(a), consider jj[9]. The name of jj[9] is "n-i+1, i, i,"; its value is a square matrix. The columns of j[9] may be recovered by  $a[n-i+1,i,i]$  with  $i =$  $1 \ldots n$  (NB: that is, jj[[9]] == cbind(a[n-1+1,1,1,],a[n-2+1,2,2,],a[n-3+1,3,3,],a[n-4+1,4,4,]) where n=4).

The list does not include the whole array.

#### Note

This function is a dog's dinner. It's complicated, convoluted, and needs an absurd use of the eval(parse(text=...)) construction. Basically it sucks big time.

BUT. . . I cannot for the life of me see a better way that gives the same results, without loops, on hypercubes of arbitrary dimension.

On my 256MB Linuxbox, allsubhypercubes() cannot cope with d as high as 5, for n=4. Heigh ho.

The term "subhypercube" does not include diagonally oriented entities at is.magichypercube. But it does here.

# Author(s)

Robin K. S. Hankin

# See Also

[is.perfect](#page-30-1)

# Examples

```
a <- magichypercube.4n(1,d=4)
allsubhypercubes(a)
```
allsums *Row, column, and two diagonal sums of arrays*

# Description

Returns all rowsums, all columnsums, and all (broken) diagonal sums of a putative magic square.

# Usage

```
allsums(m,func=NULL, ...)
```
# Arguments

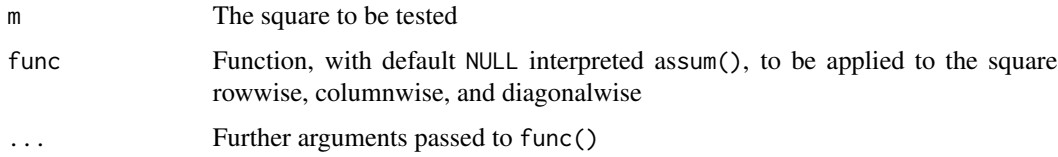

# Value

Returns a list of four elements. In the following, "sums" means "the result of applying func()".

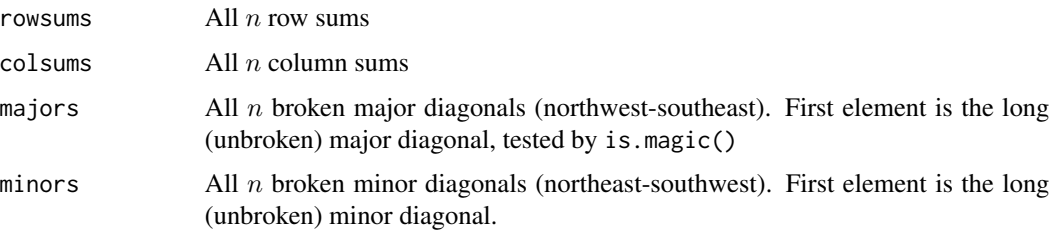

<span id="page-7-0"></span>

<span id="page-8-0"></span>apad 2008 - 2008 - 2008 - 2008 - 2008 - 2008 - 2008 - 2008 - 2008 - 2008 - 2008 - 2008 - 2008 - 2008 - 2008 -

# Note

If func() returns a vector, then the allsums() returns a list whose columns are the result of applying func(). See third and fourth examples below.

Used by is.magic() et seq.

The major and minor diagonals would benefit from being recoded in C.

# Author(s)

Robin K. S. Hankin

# See Also

[is.magic](#page-27-1),[is.semimagic](#page-27-2),[is.panmagic](#page-27-2)

# Examples

```
allsums(magic(7))
allsums(magic(7),func=max)
```

```
allsums(magic(7),func=range)
allsums(magic(7),func=function(x){x[1:2]})
```

```
allsums(magic(7),sort)
 # beware! compare apply(magic(7),1,sort) and apply(magic(7),2,sort)
```
<span id="page-8-1"></span>apad *Pad arrays*

#### Description

Generalized padding for arrays of arbitrary dimension

# Usage

 $apad(a, 1, e = NULL, method = "ext", post = TRUE)$ 

# Arguments

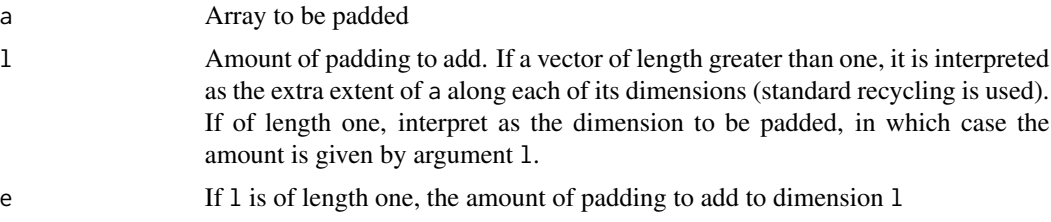

<span id="page-9-0"></span>10 apart 2012 and 2012 and 2012 and 2012 and 2012 and 2012 and 2012 and 2012 and 2012 and 2012 and 2012 and 20

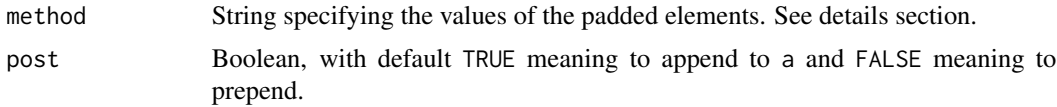

#### Details

Argument method specifies the values of the padded elements. It can be either "ext", "mirror", or "rep".

Specifying ext (the default) uses a padding value given by the "nearest" element of a, as measured by the Manhattan metric.

Specifying mirror fills the array with alternate mirror images of a; while rep fills it with unreflected copies of a.

#### Note

Function apad() does not work with arrays with dimensions of zero extent: what to pad it with? To pad with a particular value, use adiag().

The function works as expected with vectors, which are treated as one-dimensional arrays. See examples section.

Function apad() is distinct from adiag(), which takes two arrays and binds them together. Both functions create an array of the same dimensionality as their array arguments but with possibly larger extents. However, the functions differ in the values of the new array elements. Function adiag() uses a second array; function apad() takes the values from its primary array argument.

#### Author(s)

Robin K. S. Hankin

#### See Also

[adiag](#page-4-1)

# Examples

```
apad(1:10,4,method="mirror")
```

```
a \leq - matrix(1:30, 5, 6)
```

```
apad(a,c(4,4))
apad(a,c(4,4),post=FALSE)
```
 $apad(a,1,5)$ 

```
apad(a,c(5,6),method="mirror")
apad(a,c(5,6),method="mirror",post=FALSE)
```
<span id="page-10-0"></span>Replacements for APL functions take and drop

#### Usage

```
apldrop(a, b, give.indices=FALSE)
apldrop(a, b) <- value
apltake(a, b, give.indices=FALSE)
apltake(a, b) <- value
```
# Arguments

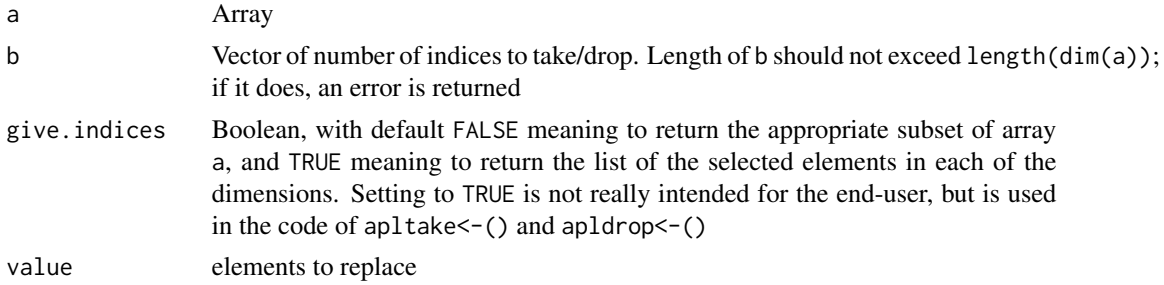

# Details

apltake(a, b) returns an array of the same dimensionality as a. Along dimension i, if  $b[i]\geq 0$ , the first b[i] elements are retained; if b[i]<0, the last b[i] elements are retained.

apldrop(a,b) returns an array of the same dimensionality as a. Along dimension i, if b[i]>0, the first  $b[i]$  elements are dropped if  $b[i] < 0$ , the last  $b[i]$  elements are dropped.

These functions do not drop singleton dimensions. Use drop() if this is desired.

#### Author(s)

Robin K. S. Hankin

```
a <- magichypercube.4n(m=1)
apltake(a,c(2,3,2))
apldrop(a,c(1,1,2))
b \le - matrix(1:30, 5, 6)apldrop(b, c(1, -2)) \leftarrow -1b <- matrix(1:110,10,11)
```
<span id="page-11-0"></span>12 applies to the contract of the contract of the contract of the contract of the contract of the contract of the contract of the contract of the contract of the contract of the contract of the contract of the contract of

```
apltake(b,2) <- -1
apldrop(b, c(5, -7)) \leftarrow -2b
```
#### aplus *Generalized array addition*

#### Description

Given two arrays a and b with length(dim(a))==length(dim(b)), return a matrix with dimensions pmax(dim(a),dim(b)) where "overlap" elements are a+b, and the other elements are either 0, a, or b according to location. See details section.

#### Usage

aplus(...)

#### Arguments

... numeric or complex arrays

#### Details

The function takes any number of arguments (the binary operation is associative).

The operation of aplus() is understandable by examining the following **pseudo**code:

- outa <-array(0,pmax(a,b))
- outb  $\leq$ -array(0, pmax(a,b))
- $outa[1:dim(a)] < -a$
- $outb[1:dim(a)] < -b$
- return(outa+outb)

See how outa and outb are the correct size and the appropriate elements of each are populated with a and b respectively. Then the sum is returned.

#### Author(s)

Robin K. S. Hankin

#### See Also

[apad](#page-8-1)

<span id="page-12-0"></span>arev 13

# Examples

```
aplus(rbind(1:9),cbind(1:9))
a \leq - matrix(1:8, 2, 4)b \le matrix(1:10,5,2)
aplus(a*100,b,b)
```
<span id="page-12-1"></span>

#### arev *Reverses some dimensions; a generalization of rev*

#### Description

A multidimensional generalization of rev(): given an array a, and a Boolean vector swap, return an array of the same shape as a but with dimensions corresponding to TRUE elements of swap reversed. If swap is not Boolean, it is interpreted as the dimensions along which to swap.

#### Usage

 $arev(a, swap = TRUE)$ 

# Arguments

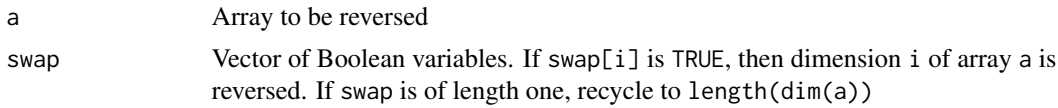

# Details

If swap is not Boolean, it is equivalent to 1:n %in% swap (where n is the number of dimensions). Thus multiple entries are ignored, as are entries greater than n.

If a is a vector,  $rev(a)$  is returned.

Function arev() handles zero-extent dimensions as expected.

Function arev() does not treat singleton dimensions specially, and is thus different from Octave's flipdim(), which (if supplied with no second argument) flips the first nonsingleton dimension. To reproduce this, use arev(a, fnsd(a)).

#### Author(s)

Robin K. S. Hankin

# See Also

[ashift](#page-57-1)

#### Examples

```
a \leftarrow matrix(1:42, 6, 7)arev(a) #Note swap defaults to TRUE
b \leq - magichypercube.4n(1,d=4)
arev(b,c(TRUE,FALSE,TRUE,FALSE))
```
#### arot *Rotates an array about two specified dimensions*

#### Description

Rotates an array about two specified dimensions by any number of 90 degree turns

#### Usage

 $arot(a, right s = 1, pair=1:2)$ 

#### Arguments

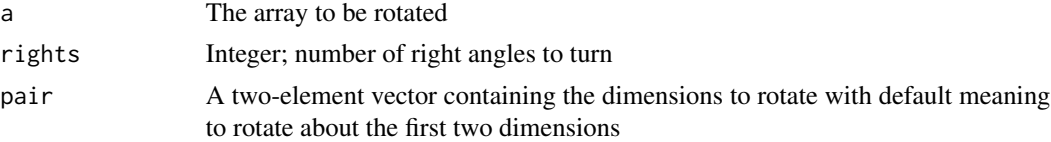

#### Note

Function arot() is not exactly equivalent to octave's rotdim(); in arot() the order of the elements of pair matters because the rotation is clockwise when viewed in the (pair[1],pair[2]) direction. Compare octave's rotdim() in which pair is replaced with sort(pair).

Note also that the rotation is about the first two dimensions specified by pair but if pair has more than two elements then these dimensions are also permuted.

Also note that function arot() does not treat singleton dimensions specially.

#### Author(s)

Robin K. S. Hankin

# See Also

[arev](#page-12-1)

```
a \leftarrow array(1:16, rep(2,4))arot(a)
```
<span id="page-13-0"></span>

<span id="page-14-1"></span><span id="page-14-0"></span>

Given an array, returns an array of the same size whose elements are sequentially numbered along the  $i^{\text{th}}$  dimension.

#### Usage

arow(a, i)

# Arguments

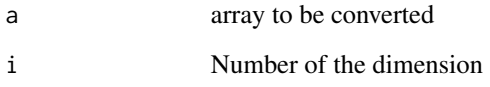

# Value

An integer matrix with the same dimensions as a, with element  $(n_1, n_2, \ldots n_d)$  being  $n_i$ .

#### Note

This function is equivalent to, but faster than, function(a,i){do.index(a,function(x){x[i]})}. However, it is much more complicated.

The function is nominally the same as slice.index() but I have not checked all the edge cases.

# Author(s)

Robin K. S. Hankin

```
a \leftarrow array(0, c(3, 3, 2, 2))arow(a,2)
(arow(a,1)+arow(a,2)+arow(a,3)+arow(a,4))%%2
```
<span id="page-15-2"></span><span id="page-15-1"></span><span id="page-15-0"></span>

Transforms a magic square or magic hypercube into Frenicle's standard form

#### Usage

as.standard(a, toroidal = FALSE, one\_minus=FALSE) is.standard(a, toroidal = FALSE, one\_minus=FALSE)

#### Arguments

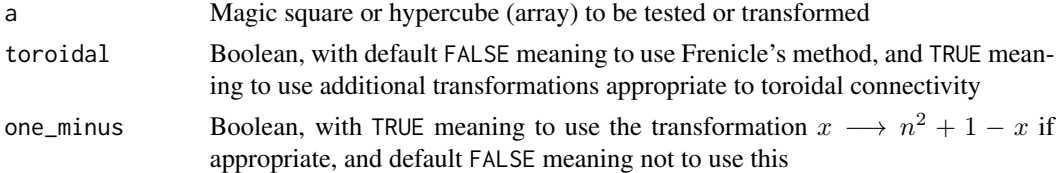

### Details

For a square, as. standard() transforms a magic square into Frenicle's standard form. The four numbers at each of the four corners are determined. First, the square is rotated so the smallest of the four is at the upper left. Then, element [1,2] is compared with element[2,1] and, if it is larger, the transpose is taken.

Thus all eight rotated and transposed versions of a magic square have the same standard form.

The square returned by magic() is in standard form.

For hypercubes, the algorithm is generalized. First, the hypercube is reflected so that  $a[1,1,\ldots,1,1]$ is the smallest of the  $2^d$  corner elements (eg a[1,n,1,..,1,1]).

Next, aperm() is called so that

 $a[1,1,\ldots,1,2] < a[1,1,\ldots,2,1] < \ldots < a[2,1,\ldots,1,1].$ 

Note that the inequalities are strict as hypercubes are assumed to be normal. As of version 1.3-1, as.standard() will accept arrays of any dimension (ie arrays a with minmax(dim(a))==FALSE will be handled sensibly).

An array with any dimension of extent zero is in standard form by definition; dimensions of length one are dropped.

If argument toroidal is TRUE, then the array a is translated using ashift() so that  $a[1,1,\ldots,1]$ == min(a). Such translations preserve the properties of semimagicness and pandiagonalness (but not magicness or associativity).

It is easier (for me at least) to visualise this by considering two-dimensional arrays, tiling the plane with copies of a.

Next, the array is shifted so that  $a[2,1,1,\ldots,1] < a[dim(a)[1],1,1,\ldots,1]$  and  $a[1,2,1,\ldots,1]$  $\le a[1, \dim(a)[2], 1, \ldots, 1]$  and so on.

#### <span id="page-16-0"></span>cilleruelo 17

Then aperm() is called as per the non-toroidal case above.

is.standard() returns TRUE if the magic square or hypercube is in standard form. is.standard() and as.standard() check for neither magicness nor normality (use [is.magic](#page-27-1) and [is.normal](#page-27-2) for this).

# Note

There does not appear to be a way to make the third letter of "Frenicle" have an acute accent, as it should do.

# Author(s)

Robin K. S. Hankin

# See Also

[magic](#page-38-1), [eq](#page-22-1)

# Examples

```
is.standard(magic.2np1(4))
as.standard(magic.4n(3))
as.standard(magichypercube.4n(1,5))
##non-square arrays:
as.standard(magic(7)[1:3,])
## Toroidal transforms preserve pandiagonalness:
is.pandiagonal(as.standard(hudson(11)))
```

```
## but not magicness:
is.magic(as.standard(magic(10),TRUE))
```
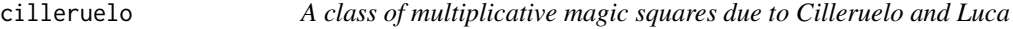

#### Description

Cilleruelo and Luca give a class of multiplicative magic squares whose behaviour is interesting.

#### Usage

cilleruelo(n, m)

#### Arguments

n,m Arguments: usually integers

# Details

$$
\left(\begin{array}{cccc} (n+2)(m+0) & (n+3)(m+3) & (n+1)(m+2) & (n+0)(m+1) \\ (n+1)(m+1) & (n+0)(m+2) & (n+2)(m+3) & (n+3)(m+0) \\ (n+0)(m+3) & (n+1)(m+0) & (n+3)(m+1) & (n+2)(m+2) \\ (n+3)(m+2) & (n+2)(m+1) & (n+0)(m+0) & (n+1)(m+3) \end{array}\right)
$$

# Value

Returns a  $4 \times 4$  matrix.

# Author(s)

Robin K. S. Hankin

# References

Javier Cilleruelo and Florian Luca 2010, "On multiplicative magic squares", *The Electronic Journal of Combinatorics* vol 17, \#N8

```
is.magic(cilleruelo(5,6))
is.magic(cilleruelo(5,6),func=prod)
```

```
f \leftarrow function(n){
  jj <-
    sapply(
            seq(from=5,len=n),
            function(i){cilleruelo(i,i-4)}
            \lambdaxM \leftarrow apply(jj,2,max)xm \leftarrow apply(jj,2,min)cbind(xM-xm , 5^(5/12)*xm^0.5 , 6*xm^0.5)
}
matplot(f(200),type='l',log='xy',xlab='n',ylab='')
legend(x="topleft",legend=c("xM-xm","5^(5/12).xm^(1/2)","6xm^(1/2)"),
       lty=1:3,col=1:3)
```
<span id="page-18-0"></span>

Creates and tests for circulant matrices of any order

# Usage

```
circulant(vec,doseq=TRUE)
is.circulant(m,dir=rep(1,length(dim(m))))
```
#### Arguments

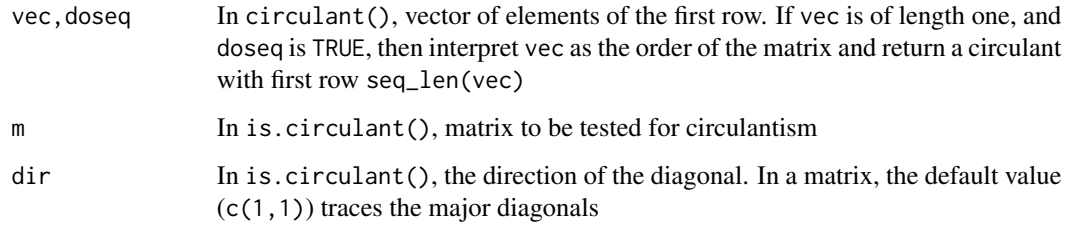

### Details

A matrix a is circulant if all major diagonals, including broken diagonals, are uniform; ie if  $a_{ij} =$  $a_{kl}$  when  $i - j = k - l$  (modulo n). The standard values to use give 1:n for the top row.

In function is.circulant(), for arbitrary dimensional arrays, the default value for dir checks that  $a[v] == a[v+rep(1,d)] == ... == a[v+rep((n-1),d)]$  for all v (that is, following lines parallel to the major diagonal); indices are passed through process().

For general dir, function is.circulant() checks that  $a[v]=a[v+dir]=-a[v+2*dir]=-...=-a[v+(n-1)*d]$ for all v.

A Toeplitz matrix is one in which  $a[i,j]=a[i',j']$  whenever  $|i-j|=|i'-j'|$ . See function toeplitz() of the stats package for details.

# Author(s)

Robin K. S. Hankin

# References

Arthur T. Benjamin and K. Yasuda. *Magic "Squares" Indeed!*, American Mathematical Monthly, vol 106(2), pp152-156, Feb 1999

# Examples

```
circulant(5)
circulant(2^(0:4))
is.circulant(circulant(5))
 a \leftarrow outer(1:3,1:3," +")%%3
 is.circulant(a)
 is.circulant(a,c(1,2))
 is.circulant(array(c(1:4,4:1),rep(2,3)))
 is.circulant(magic(5)%%5,c(1,-2))
```
# cube2 *A pantriagonal magic cube*

# Description

A pantriagonal magic cube of order 4 originally due to Hendricks

# Usage

data(cube2)

# Details

Meaning of "pantriagonal" currently unclear

# Source

Hendricks

```
data(cube2)
is.magichypercube(cube2)
is.perfect(cube2)
```
<span id="page-19-0"></span>

<span id="page-20-0"></span>

Returns broken diagonals of a magic square

#### Usage

diag.off(a, offset =  $0$ , nw.se = TRUE)

# Arguments

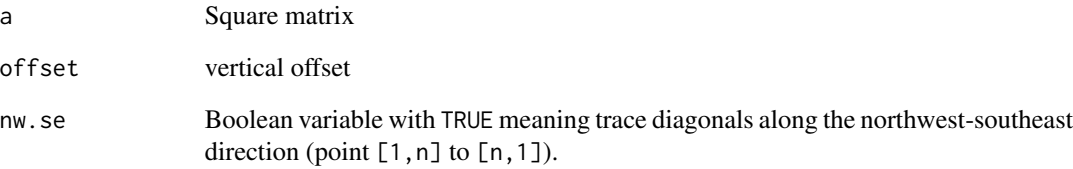

# Details

Useful when testing for panmagic squares. The first element is always the unbroken one (ie [1,1] to [n,n] if nw.se is TRUE and [1,n] to [n,1] if nw.se is FALSE.

# Author(s)

Robin K. S. Hankin

#### See Also

[is.panmagic](#page-27-2)

```
diag.off(magic(10),nw.se=FALSE,offset=0)
diag.off(magic(10),nw.se=FALSE,offset=1)
```
<span id="page-21-0"></span>

Given a function  $f()$  that takes a vector of indices, and an array of arbitrary dimensions, apply  $f()$ to the elements of a

#### Usage

do.index $(a, f, \ldots)$ 

#### Arguments

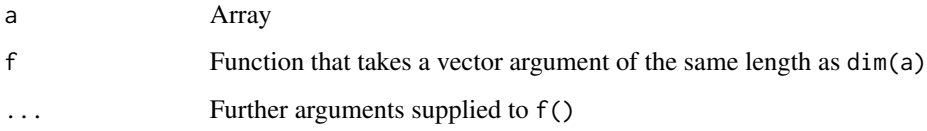

# Value

Returns a matrix of the same dimensions as a

#### Note

Tamas Papp suggests the one-liner

function(a,f,...){array(apply(as.matrix(expand.grid(lapply(dim(a),seq\_len),KEEP.OUT.ATTRS=FALSE)),1

which is functionally identical to  $do$ . index(); but it is no faster than the version implemented in the package, and (IMO) is harder to read.

Further note that function arow() is much much faster than do.index(); it is often possible to rephrase a call to do.index() as a call to arow(); do this where possible unless the additional code opacity outweighs the speed savings.

#### Author(s)

Robin K. S. Hankin, with improvements by Gabor Grothendieck and Martin Maechler, via the R help list

#### See Also

[arow](#page-14-1)

#### Examples

```
a \leftarrow array(0, c(2, 3, 4))b \leftarrow array(rpois(60, 1), c(3, 4, 5))f1 \leq function(x){sum(x)}
f2 <- function(x){sum((x-1)^2)}
f3 <- function(x){b[t(x)]}
f4 \leftarrow function(x){sum(x)%%2}
f5 \leftarrow function(x,u){x[u]}
do.index(a, f1) # should match arrow(a, 1) + arrow(a, 2) + arrow(a, 3)do.index(a,f2)
do.index(a,f3) # same as apltake(b,dim(a))
do.index(a,f4) # Male/female toilets at NOC
do.index(a,f5,2) # same as arow(a,2)
```
#### <span id="page-22-1"></span>eq *Comparison of two magic squares*

#### **Description**

Compares two magic squares according to Frenicle's method. Mnemonic is the old Fortran ".GT." (for "Greater Than") comparison et seq.

To compare magic square a with magic square b, their elements are compared in rowwise order:  $a[1,1]$  is compared with  $b[1,1]$ , then  $a[1,2]$  with  $b[1,2]$ , up to  $a[n,n]$ . Consider the first element that is different, say  $[i, j]$ . Then  $a < b$  if  $a[i, j] < b[i, j]$ .

The generalization to hypercubes is straightforward: comparisons are carried out natural order.

#### Usage

eq(m1, m2) ne(m1, m2) gt(m1, m2) lt(m1, m2) ge(m1, m2) le(m1, m2) m1 %eq% m2 m1 %ne% m2 m1 %gt% m2 m1 %lt% m2 m1 %ge% m2 m1 %le% m2

# Arguments

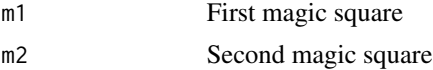

<span id="page-22-0"></span>

# <span id="page-23-0"></span>Note

Rather clumsy function definition due to the degenerate case of testing two identical matrices (min(NULL) is undefined).

The two arguments are assumed to be matrices of the same size. If not, an error is given.

#### Author(s)

Robin K. S. Hankin

#### See Also

[as.standard](#page-15-1)

#### Examples

```
magic(4) %eq% magic.4n(1)
eq(magic(4) , magic.4n(1))
```
fnsd *First non-singleton dimension*

#### Description

Given an array, returns the first non-singleton dimension. Useful for emulating some of Matlab / Octave's multidimensional functions.

If n is supplied, return the first n nonsingleton dimensions.

#### Usage

fnsd(a,n)

# Arguments

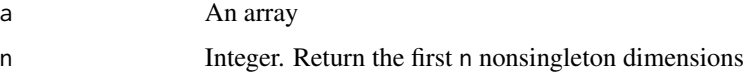

# Value

Returns an integer vector with elements in the range 1 to length(dim(a)).

# Note

Treats zero-extent dimensions as singletons.

Case n=0 now treated sensibly (returns a zero-length vector).

# <span id="page-24-0"></span>force.integer 25

# Author(s)

Robin K. S. Hankin

# See Also

[arev](#page-12-1)

# Examples

 $a \leftarrow array(1:24, c(1,1,1,1,2,1,3,4))$ fnsd(a) fnsd(a,2)

<span id="page-24-1"></span>force.integer *Integerize array elements*

#### Description

Returns an elementwise as.integer-ed array. All magic squares should have integer elements.

#### Usage

force.integer(x)

### Arguments

x Array to be converted

#### Note

Function force.integer() differs from as.integer() as the latter returns an integer vector, and the former returns an array whose elements are integer versions of x; see examples section below.

# Author(s)

Robin K. S. Hankin

```
a \leftarrow matrix(rep(1,4),2,2)force.integer(a)
as.integer(a)
```
<span id="page-25-0"></span>

A perfect magic cube due to Frankenstein

# Usage

```
data(Frankenstein)
```
# Examples

```
data(Frankenstein)
is.perfect(Frankenstein)
```
hadamard *Hadamard matrices*

#### Description

Various functionality for Hadamard matrices

#### Usage

```
sylvester(k)
is.hadamard(m)
```
# Arguments

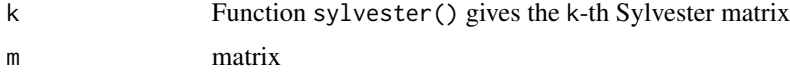

# Details

A Hadamard matrix is a square matrix whose entries are either +1 or -1 and whose rows are mutually orthogonal.

# Author(s)

Robin K. S. Hankin

# References

"Hadamard matrix." *Wikipedia, The Free Encyclopedia.* 19 Jan 2009, 18:21 UTC. 20 Jan 2009

#### <span id="page-26-0"></span>hendricks 27

# Examples

```
is.hadamard(sylvester(4))
image(sylvester(5))
```
<span id="page-26-1"></span>hendricks *A perfect magic cube due to Hendricks*

# Description

A perfect  $8 \times 8 \times 8$  magic cube due to Hendricks

#### Usage

data(hendricks)

# Examples

```
data(hendricks)
is.perfect(hendricks)
```
<span id="page-26-2"></span>

hudson *Pandiagonal magic squares due to Hudson*

#### Description

Returns a regular pandiagonal magic square of order  $6m \pm 1$  using a method developed by Hudson.

# Usage

hudson( $n = NULL$ ,  $a = NULL$ ,  $b = NULL$ )

# Arguments

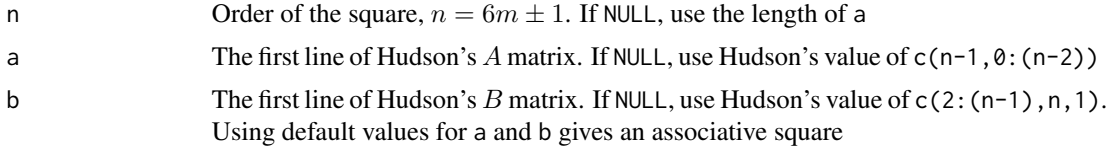

#### Details

Returns one member of a set of regular magic squares of order  $n = 6m \pm 1$ . The set is of size  $(n!)^2$ . Note that n is not checked for being in the form  $6n \pm 1$ . If it is not the correct form, the square is magic but not necessarily normal.

#### <span id="page-27-0"></span>Author(s)

Robin K. S. Hankin

#### References

C. B. Hudson, *On pandiagonal squares of order 6t +/- 1*, Mathematics Magazine, March 1972, pp94-96

#### See Also

[recurse](#page-55-1)

# Examples

```
hudson(n=11)
magicplot(hudson(n=11))
is.associative(hudson(n=13))
hudson(a=(2*1:13)%%13 , b=(8*1:13)%%13)
all(replicate(10,is.magic(hudson(a=sample(13),b=sample(13)))))
```
<span id="page-27-1"></span>is.magic *Various tests for the magicness of a square*

#### <span id="page-27-2"></span>**Description**

Returns TRUE if the square is magic, semimagic, panmagic, associative, normal. If argument give.answers is TRUE, also returns additional information about the sums.

#### Usage

```
is.magic(m, give.answers = FALSE, func=sum, boolean=FALSE)
is.panmagic(m, give.answers = FALSE, func=sum, boolean=FALSE)
is.pandiagonal(m, give.answers = FALSE, func=sum, boolean=FALSE)
is.semimagic(m, give.answers = FALSE, func=sum, boolean=FALSE)
is.semimagic.default(m)
is.associative(m)
is.normal(m)
is.sparse(m)
is.mostperfect(m,give.answers=FALSE)
is.2x2.correct(m,give.answers=FALSE)
is.bree.correct(m,give.answers=FALSE)
is.latin(m,give.answers=FALSE)
is.antimagic(m, give.answers = FALSE, func=sum)
is.totally.antimagic(m, give.answers = FALSE, func=sum)
is.heterosquare(m, func=sum)
is.totally.heterosquare(m, func=sum)
is.sam(m)
is.stam(m)
```
#### is.magic 29

#### Arguments

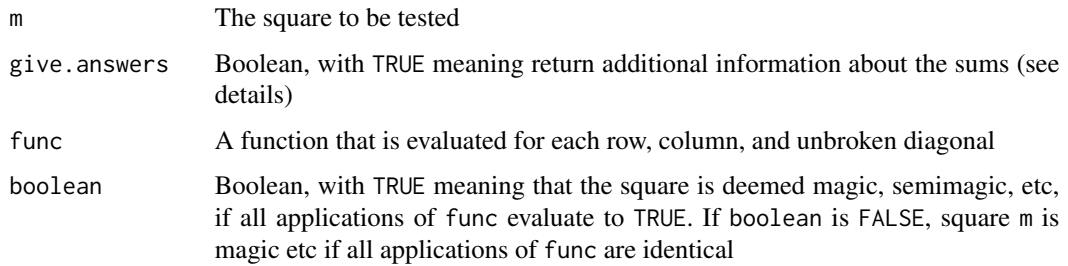

# Details

- A semimagic square is one all of whose row sums equal all its columnwise sums (ie the magic constant).
- A magic square is a semimagic square with the sum of both unbroken diagonals equal to the magic constant.
- A panmagic square is a magic square all of whose broken diagonals sum to the magic constant. Ollerenshaw calls this a "pandiagonal" square.
- A most-perfect square has all 2-by-2 arrays anywhere within the square summing to 2S where  $S = n^2 + 1$ ; and all pairs of integers  $n/2$  distant along the same major (NW-SE) diagonal sum to  $S$  (note that the  $S$  used here differs from Ollerenshaw's because her squares are numbered starting at zero). The first condition is tested by is.2x2.correct() and the second by is.bree.correct().

All most-perfect squares are panmagic.

- A normal square is one that contains  $n^2$  consecutive integers (typically starting at 0 or 1).
- A sparse matrix is one whose nonzero entries are consecutive integers, starting at 1.
- An associative square (also regular square) is a magic square in which  $a_{i,j} + a_{n+1-i,n+1-j} =$  $n^2+1$ . Note that an associative semimagic square is magic; see also is . square . palindromic(). The definition extends to magic hypercubes: a hypercube a is associative if a+arev(a) is constant.
- An ultramagic square is pandiagonal and associative.
- A latin square of size  $n \times n$  is one in which each column and each row comprises the integers 1 to n (not necessarily in that order). Function is.latin() is a wrapper for is.latinhypercube() because there is no natural way to present the extra information given when give. answers is TRUE in a manner consistent with the other functions documented here.
- An antimagic square is one whose row sums and column sums are consecutive integers; a totally antimagic square is one whose row sums, column sums, and two unbroken diagonals are consecutiveintegers. Observe that an antimagic square is not necessarily totally antimagic, and vice-versa.
- A heterosquare has all rowsums and column sums distinct; a totally heterosquare [NB nonstandard terminology] has all rowsums, columnsums, and two long diagonals distinct.
- A square is sam (or SAM) if it is sparse and antimagic; it is stam (or STAM) if it is sparse and totally antimagic. See documentation at SAM.

<span id="page-29-0"></span>Returns TRUE if the square is semimagic, etc. and FALSE if not.

If give.answers is taken as an argument and is TRUE, return a list of at least five elements. The first element of the list is the answer: it is TRUE if the square is (semimagic, magic, panmagic) and FALSE otherwise. Elements 2-5 give the result of a call to allsums(), viz: rowwise and columnwise sums; and broken major (ie NW-SE) and minor (ie NE-SW) diagonal sums.

Function is. bree. correct() also returns the sums of elements distant  $n/2$  along a major diagonal (diag.sums); and function is.2x2.correct() returns the sum of each  $2\times 2$  submatrix (tbt.sums); for other size windows use subsums() directly. Function is.mostperfect() returns both of these.

Function is.semimagic.default() returns TRUE if the argument is semimagic [with respect to sum()] using a faster method than is. semimagic().

#### Note

Functions that take a func argument apply that function to each row, column, and diagonal as necessary. If func takes its default value of sum(), the sum will be returned; if prod(), the product will be returned, and so on. There are many choices for this argument that produce interesting tests; consider func=max, for example. With this, a "magic" square is one whose row, sum and (unbroken) diagonals have identical maxima. Thus diag(5) is magic with respect to  $max()$ , but diag(6) isn't.

Argument boolean is designed for use with non-default values for the func argument; for example, a latin square is semimagic with respect to func=function(x){all(diff(sort(x))==1)}.

Function is.magic() is vectorized; if a list is supplied, the defaults are assumed.

#### Author(s)

Robin K. S. Hankin

# References

<https://mathworld.wolfram.com/MagicSquare.html>

#### See Also

[minmax](#page-48-1),[is.perfect](#page-30-1),[is.semimagichypercube](#page-30-1),[sam](#page-56-1)

```
is.magic(magic(4))
```

```
is.magic(diag(7),func=max) # TRUE
is.magic(diag(8),func=max) # FALSE
stopifnot(is.magic(magic(3:8)))
is.panmagic(panmagic.4())
is.panmagic(panmagic.8())
```
<span id="page-30-0"></span>is.magichypercube 31

```
data(Ollerenshaw)
is.mostperfect(Ollerenshaw)
proper.magic <- function(m){is.magic(m) & is.normal(m)}
proper.magic(magic(20))
```
is.magichypercube *magic hypercubes*

#### <span id="page-30-1"></span>Description

Returns TRUE if a hypercube is semimagic, magic, perfect

#### Usage

```
is.semimagichypercube(a, give.answers=FALSE, func=sum, boolean=FALSE, ...)
is.diagonally.correct(a, give.answers = FALSE, func=sum, boolean=FALSE, ...)
is.magichypercube(a, give.answers = FALSE, func=sum, boolean=FALSE, ...)
is.perfect(a, give.answers = FALSE, func=sum, boolean=FALSE)
is.latinhypercube(a, give.answers=FALSE)
is.alicehypercube(a,ndim,give.answers=FALSE, func=sum, boolean=FALSE)
```
#### Arguments

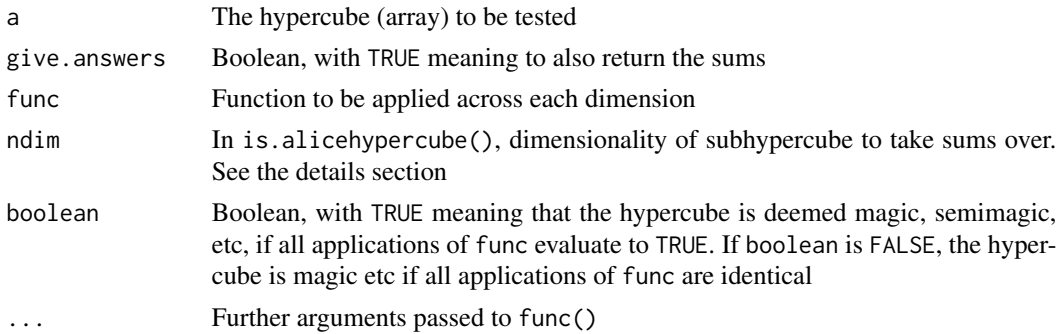

#### Details

(Although apparently non-standard, here a hypercube is defined to have dimension  $d$  and order *n*—and thus has  $n^d$  elements).

• A semimagic hypercube has all "rook's move" sums equal to the magic constant (that is, each  $\sum a[i_1, i_2, \ldots, i_{r-1}, i_{r+1}, \ldots, i_d]$  with  $1 \leq r \leq d$  is equal to the magic constant for all values of the i's). In is. semimagichypercube(), if give. answers is TRUE, the sums returned are in the form of an array of dimension  $c$ (rep(n,d-1),d). The first d-1 dimensions are the coordinates of the projection of the summed elements onto the surface hypercube. The last dimension indicates the dimension along which the sum was taken over.

Optional argument func, defaulting to sum(), indicates the function to be taken over each of the d dimensions. Currently requires func to return a scalar.

- A Latin hypercube is one in which each line of elements whose coordinates differ in only one dimension comprises the numbers 1 to n (or 0 to  $n - 1$ ), not necessarily in that order. Each integer thus appears  $n^{d-1}$  times.
- A magic hypercube is a semimagic hypercube with the additional requirement that all  $2^{d-1}$ long (ie extreme point-to-extreme point) diagonals sum correctly. Correct diagonal summation is tested by is.diagonally.correct(); by specifying a function other than sum(), criteria other than the diagonals returning the correct sum may be tested.
- An Alice hypercube is a different generalization of a semimagic square to higher dimensions. It is named for A. M. Hankin ("Alice"), who originally suggested it.

A semimagic hypercube has all one-dimensional subhypercubes (ie lines) summing correctly. An Alice hypercube is one in which all ndim-dimensional subhypercubes have the same sum, where ndim is a fixed integer argument. Thus, if a is a hypercube of size  $n^d$ , is . alicehypercube (a, ndim) returns TRUE if all n^{d-ndim} subhypercubes have the same sum.

For example, if a is four-dimensional with dimension  $5\times5\times5\times5$  then is. alicehypercube(a, 1) is TRUE if and only if a is a semimagic hypercube: all  $\binom{4}{1}5^3 = 500$  one-dimensional subhypercubes have the same sum. Then is.alicehypercube(a, 2) is TRUE if all 2-dimensional subhypercubes (ie all  $\binom{4}{2} \times 5^2 = 150$  of the  $5 \times 5$  squares, for example a[, 2, 4, ] and a[1, 1, , ]) have the same sum. Then is.alicehypercube(a,3) means that all 3d subhypercubes (ie all  $\binom{4}{3} \times 5^1 = 20$  of the  $5 \times 5 \times 5$  cubes, for example a[,,1,] and a[4,,,]) have the same sum. For any hypercube a, is.alicehypercube(a,dim(a)) returns TRUE.

A semimagic hypercube is an Alice hypercube for any value of ndim.

- A perfect magic hypercube (use is.perfect()) is a magic hypercube with all nonbroken diagonals summing correctly. This is a seriously restrictive requirement for high dimensional hypercubes. As yet, this function does not take a give. answers argument.
- A pandiagonal magic hypercube, also Nasik hypercube (or sometimes just a perfect hypercube) is a semimagic hypercube with all diagonals, including broken diagonals, summing correctly. This is not implemented.

The terminology in this area is pretty confusing.

In is.magichypercube(), if argument give.answers=TRUE then a list is returned. The first element of this list is Boolean with TRUE if the array is a magic hypercube. The second element and third elements are answers fromis.semimagichypercube() and is.diagonally.correct() respectively.

In is.diagonally.correct(), if argument give.answers=TRUE, the function also returns an array of dimension  $c(q, rep(2,d))$  (that is,  $q \times 2^d$  elements), where  $q$  is the length of func() applied to a long diagonal of a (if  $q = 1$ , the first dimension is dropped). If  $q = 1$ , then in dimension d having index 1 means func() is applied to elements of a with the  $d<sup>th</sup>$  dimension running over 1:n; index 2 means to run over n:1. If  $q > 1$ , the index of the first dimension gives the index of func(), and subsequent dimensions have indices of 1 or 2 as above and are interpreted in the same way.

An example of a function for which these two are not identical is given below.

If func=f where f is a function returning a vector of length i, is.diagonally.correct() returns an array out of dimension  $c(i, rep(2,d))$ , with out  $[i, i_1, i_2, \ldots, i_d]$  being  $f(x)$  where x is the appropriate long diagonal. Thus the  $2^d$  equalities out [, i\_1, i\_2, . . . , i\_d]==out [, 3-i\_1, 3-i\_2, . . . , 3-i\_d] hold if and only if identical( $f(x)$ ,  $f(rev(x))$ ) is TRUE for each long diagonal (a condition met, for example, by sum() but not by the identity function or function(x) $\{x[1]\}$ ).

#### <span id="page-32-0"></span>is.magichypercube 33

#### **Note**

On this page, "subhypercube" is restricted to rectangularly-oriented subarrays; see the note at subhypercubes.

Not all subhypercubes of a magic hypercube are necessarily magic! (for example, consider a 5 dimensional magic hypercube a. The square b defined by  $a[1,1,1,1]$  might not be magic: the diagonals of b are not covered by the definition of a magic hypercube). Some subhypercubes of a magic hypercube are not even semimagic: see below for an example.

Even in three dimensions, being perfect is pretty bad. Consider a  $5 \times 5 \times 5$  (ie three dimensional), cube. Say a=magiccube. 2np1(2). Then the square defined by sapply(1:n, function(i){a[,i,6-i]},simplify=TRUE), which is a subhypercube of a, is not even semimagic: the rowsums are incorrect (the colsums must sum correctly because a is magic). Note that the diagonals of this square are two of the "extreme point-to-point" diagonals of a.

A pandiagonal magic hypercube (or sometimes just a perfect hypercube) is semimagic and in addition the sums of all diagonals, including broken diagonals, are correct. This is one seriously bad-ass requirement. I reckon that is a total of  $\frac{1}{2}(3^d - 1) \cdot n^{d-1}$  correct summations. This is not coded up yet; I can't see how to do it in anything like a vectorized manner.

# Author(s)

Robin K. S. Hankin

#### References

- R. K. S. Hankin 2005. "Recreational mathematics with R: introducing the magic package". R news,  $5(1)$
- Richards 1980. "Generalized magic cubes". *Mathematics Magazine*, volume 53, number 2, (March).

#### See Also

[is.magic](#page-27-1), [allsubhypercubes](#page-6-1), [hendricks](#page-26-1)

```
library(abind)
is.semimagichypercube(magiccube.2np1(1))
is.semimagichypercube(magichypercube.4n(1,d=4))
```

```
is.perfect(magichypercube.4n(1,d=4))
```

```
# Now try an array with minmax(dim(a))==FALSE:
a <- abind(magiccube.2np1(1),magiccube.2np1(1),along=2)
is.semimagichypercube(a,g=TRUE)$rook.sums
```

```
# is.semimagichypercube() takes further arguments:
mymax \leq function(x, UP){max(c(x, UP))}
not_mag \leq -array(1:81, rep(3,4))is.semimagichypercube(not_mag,func=mymax,UP=80) # FALSE
is.semimagichypercube(not_mag,func=mymax,UP=81) # TRUE
```

```
a2 <- magichypercube.4n(m=1,d=4)
is.diagonally.correct(a2)
is.diagonally.correct(a2,g=TRUE)$diag.sums
## To extract corner elements (note func(1:n) != func(n:1)):
is.diagonally.correct(a2,func=function(x){x[1]},g=TRUE)$diag.sums
#Now for a subhypercube of a magic hypercube that is not semimagic:
is.magic(allsubhypercubes(magiccube.2np1(1))[[10]])
data(hendricks)
is.perfect(hendricks)
#note that Hendricks's magic cube also has many broken diagonals summing
#correctly:
a <- allsubhypercubes(hendricks)
ld <- function(a){length(dim(a))}
jj <- unlist(lapply(a,ld))
f <- function(i){is.perfect(a[[which(jj==2)[i]]])}
all(sapply(1:sum(jj==2),f))
#but this is NOT enough to ensure that it is pandiagonal (but I
#think hendricks is pandiagonal).
```
is.alicehypercube(magichypercube.4n(1,d=5),4,give.answers=TRUE)

is.ok *does a vector have the sum required to be a row or column of a magic square?*

#### Description

Returns TRUE if and only if sum(vec)==magic.constant(n,d=d))

#### Usage

is.ok(vec, n=length(vec), d=2)

#### Arguments

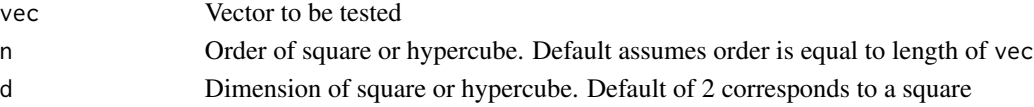

# <span id="page-34-0"></span>is.square.palindromic 35

#### Author(s)

Robin K. S. Hankin

# Examples

```
is.ok(magic(5)[1,])
```
is.square.palindromic *Is a square matrix square palindromic?*

# Description

Implementation of various properties presented in a paper by Arthur T. Benjamin and K. Yasuda

# Usage

```
is.square.palindromic(m, base=10, give.answers=FALSE)
is.centrosymmetric(m)
is.persymmetric(m)
```
# Arguments

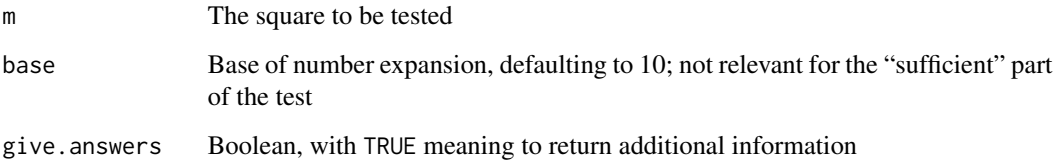

#### Details

The following tests apply to a general square matrix m of size  $n \times n$ .

- A centrosymmetric square is one in which  $a[i,j]=a[n+1-i,n+1-j]$ ; use is.centrosymmetric() to test for this (compare an *associative* square). Note that this definition extends naturally to hypercubes: a hypercube a is centrosymmetric if all(a==arev(a)).
- A persymmetric square is one in which  $a[i,j]=a[n+1-j,n+1-i]$ ; use is.persymmetric() to test for this.
- A matrix is square palindromic if it satisfies the rather complicated conditions set out by Benjamin and Yasuda (see refs).

#### <span id="page-35-0"></span>Value

These functions return a list of Boolean variables whose value depends on whether or not m has the property in question.

If argument give. answers takes the default value of FALSE, a Boolean value is returned that shows whether the sufficient conditions are met.

If argument give. answers is TRUE, a detailed list is given that shows the status of each individual test, both for the necessary and sufficient conditions. The value of the second element (named necessary) is the status of their Theorem 1 on page 154.

Note that the necessary conditions do not depend on the base b (technically, neither do the sufficient conditions, for being a square palindrome requires the sums to match for *every* base b. In this implementation, "sufficient" is defined only with respect to a particular base).

# Note

Every associative square is square palindromic, according to Benjamin and Yasuda.

Function is.square.palindromic() does not yet take a give.answers argument as does, say, is.magic().

#### Author(s)

Robin K. S. Hankin

#### References

Arthur T. Benjamin and K. Yasuda. *Magic "Squares" Indeed!*, American Mathematical Monthly, vol 106(2), pp152-156, Feb 1999

#### Examples

```
is.square.palindromic(magic(3))
is.persymmetric(matrix(c(1,0,0,1),2,2))
#now try a circulant:
a \leq matrix(0, 5, 5)
is.square.palindromic(circulant(10)) #should be TRUE
```
latin *Random latin squares*

#### Description

Various functionality for generating random latin squares

latin 37

# Usage

```
incidence(a)
is.incidence(a, include.improper)
is.incidence.improper(a)
unincidence(a)
inc_to_inc(a)
another_latin(a)
another_incidence(i)
rlatin(n,size=NULL,start=NULL,burnin=NULL)
```
# Arguments

a A latin square i An incidence array n,include.improper,size,start,burnin Various control arguments; see details section

# Details

- Function incidence() takes an integer array (specifically, a latin square) and returns the incidence array as per Jacobson and Matthew 1996
- Function is.incidence() tests for an array being an incidence array; if argument include.improper is TRUE, admit an improper array
- Function is. incidence. improper() tests for an array being an improper array
- Function unincidence () converts an incidence array to a latin square
- Function another\_latin() takes a latin square and returns a different latin square
- Function another\_incidence() takes an incidence array and returns a different incidence array
- Function rlatin() generates a (Markov) sequence of random latin squres, arranged in a 3D array. Argument n specifies how many to generate; argument size gives the size of latin squares generated; argument start gives the start latin square (it must be latin and is checked with is.latin()); argument burnin gives the burn-in value (number of Markov steps to discard).

Default value of NULL for argument size means to take the size of argument start; default value of NULL for argument start means to use circulant(size)

As a special case, if argument size and start both take the default value of NULL, then argument n is interpreted as the size of a single random latin square to be returned; the other arguments take their default values. This ensures that "rlatin(n)" returns a single random  $n \times n$  latin square.

From Jacobson and Matthew 1996, an  $n \times n$  latin square LS is equivalent to an  $n \times n \times n$  array A with entries 0 or 1; the dimensions of A are identified with the rows, columns and symbols of LS; a 1 appears in cell  $(r, c, s)$  of A iffi the symbol s appears in row r, column s of LS. Jacobson and Matthew call this an incidence cube.

The notation is readily generalized to latin hypercubes and incidence() is dimensionally vectorized.

<span id="page-37-0"></span>An improper incidence cube is an incidence cube that includes a single  $-1$  entry; all other entries must be 0 or 1; and all line sums must equal 1.

#### Author(s)

Robin K. S. Hankin

#### References

M. T. Jacobson and P. Matthews 1996. "Generating uniformly distributed random latin squares". *Journal of Combinatorial Designs*, volume 4, No. 6, pp405–437

#### See Also

[is.magic](#page-27-1)

#### Examples

```
rlatin(5)
rlatin(n=2, size=4, burnin=10)
# An example that allows one to optimize an objective function
# [here f()] over latin squares:
gr \leftarrow function(x) {\{ \text{ another\_latin}(\text{matrix}(x,7,7)) \} }set.seed(0)
index \leq sample(49,20)
f \leftarrow function(x) {\text{ sum}(x[index]) }jj <- optim(par=as.vector(latin(7)), fn=f, gr=gr, method="SANN", control=list(maxit=10))
best_latin <- matrix(jj$par,7,7)
print(best_latin)
print(f(best_latin))
```
#compare starting value: f(circulant(7))

<span id="page-37-1"></span>lozenge *Conway's lozenge algorithm for magic squares*

# **Description**

Uses John Conway's lozenge algorithm to produce magic squares of odd order.

#### Usage

lozenge(m)

#### <span id="page-38-0"></span>magic 39

#### Arguments

m magic square returned is of order n=2m+1

#### Author(s)

Robin Hankin

# See Also

[magic.4np2](#page-41-1)

# Examples

```
lozenge(4)
all(sapply(1:10,function(n){is.magic(lozenge(n))}))
```
<span id="page-38-1"></span>

magic *Creates magic squares*

# Description

Creates normal magic squares of any order  $> 2$ . Uses the appropriate method depending on n modulo 4.

#### Usage

magic(n)

#### Arguments

n Order of magic square. If a vector, return a list whose  $i$ -th element is a magic square of order n[i]

# Details

Calls either magic.2np1(), magic.4n(), or magic.4np2() depending on the value of n. Returns a magic square in standard format (compare the magic.2np1() et seq, which return the square as generated by the direct algorithm).

# Author(s)

Robin K. S. Hankin

#### References

William H. Benson and Oswald Jacoby. *New recreations with magic squares*. Dover 1976.

# See Also

[magic.2np1](#page-39-1), [magic.prime](#page-43-1), [magic.4np2](#page-41-1), [magic.4n](#page-40-1),[lozenge](#page-37-1), [as.standard](#page-15-1), [force.integer](#page-24-1)

#### Examples

```
magic(6)
all(is.magic(magic(3:10)))
```
## The first eigenvalue of a magic square is equal to the magic constant: eigen(magic(10),FALSE,TRUE)\$values[1] - magic.constant(10)

## The sum of the eigenvalues of a magic square after the first is zero: sum(eigen(magic(10),FALSE,TRUE)\$values[2:10])

# <span id="page-39-1"></span>magic.2np1 *Magic squares of odd order*

#### Description

Function to create magic squares of odd order

#### Usage

```
magic.2np1(m, ord.vec = c(-1, 1), break.vec = c(1, 0), start.point=NULL)
```
# Arguments

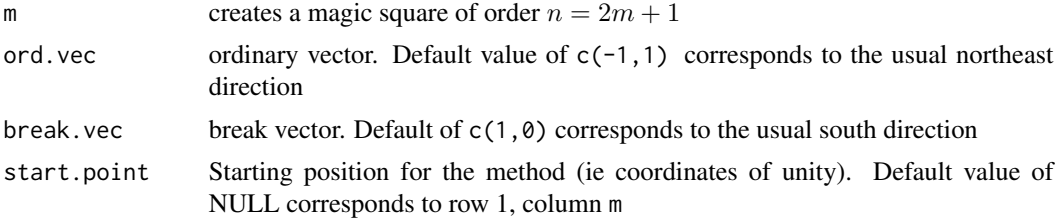

#### Author(s)

Robin K. S. Hankin

# References

Written up in loads of places. The method (at least with the default ordinary and break vectors) seems to have been known since at least the Renaissance.

Benson and Jacoby, and the Mathematica website, discuss the problem with nondefault ordinary and break vectors.

<span id="page-39-0"></span>

#### <span id="page-40-0"></span> $\text{magic}.4n$  41

# See Also

[magic](#page-38-1), [magic.prime](#page-43-1)

# Examples

```
magic.2np1(1)
f <- function(n){is.magic(magic.2np1(n))}
all(sapply(1:20,f))
```
is.panmagic(magic.2np1(5,ord.vec=c(2,1),break.vec=c(1,3)))

# <span id="page-40-1"></span>magic.4n *Magic squares of order 4n*

# Description

Produces an associative magic square of order 4n using the delta-x method.

#### Usage

magic.4n(m)

# Arguments

m Order *n* of the square is given by  $n = 4m$ 

# Author(s)

Robin K. S. Hankin

# See Also

[magic](#page-38-1)

```
magic.4n(4)
is.magic(magic.4n(5))
```
<span id="page-41-1"></span><span id="page-41-0"></span>

Produces a magic square of order  $4n + 2$  using Conway's "LUX" method

#### Usage

magic.4np2(m)

# Arguments

m returns a magic square of order  $n = 4m + 2$  for  $m \ge 1$ , using Conway's "LUX" construction

# Note

I am not entirely happy with the method used: it's too complicated

# Author(s)

Robin K. S. Hankin

# References

<https://mathworld.wolfram.com/MagicSquare.html>

### See Also

[magic](#page-38-1)

```
magic.4np2(1)
is.magic(magic.4np2(3))
```
<span id="page-42-0"></span>

Returns all 90 regular magic squares of order 8

# Usage

 $magic.8(...)$ 

# Arguments

... ignored

# Value

Returns an array of dimensions c(8,8,90) of which each slice is an 8-by-8 magic square.

#### Author(s)

Robin K. S. Hankin

# References

<https://www.grogono.com/magic/index.php>

# Examples

 $h \leftarrow \text{magic.8}()$ h[,,1]

stopifnot(apply(h,3,is.magic))

magic.constant *Magic constant of a magic square or hypercube*

# Description

Returns the magic constant: that is, the common sum for all rows, columns and (broken) diagonals of a magic square or hypercube

#### Usage

```
magic.constant(n,d=2,start=1)
```
#### <span id="page-43-0"></span>Arguments

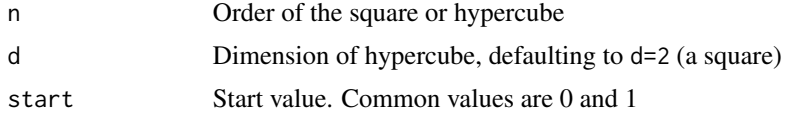

#### Details

If n is an integer, interpret this as the order of the square or hypercube; return  $n(\text{start} + n^d - 1)/2$ .

If n is a square or hypercube, return the magic constant for a normal array (starting at 1) of the same dimensions as n.

#### Author(s)

Robin K. S. Hankin

# See Also

[magic](#page-38-1)

# Examples

magic.constant(4)

<span id="page-43-1"></span>magic.prime *Magic squares prime order*

# Description

Produces magic squares of prime order using the standard method

#### Usage

magic.prime(n,i=2,j=3)

# Arguments

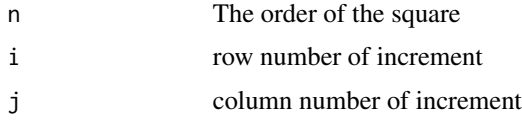

# Details

Claimed to work for order any prime p with  $(p, ij) = 1$ , but I've tried it (with the defaults for i and j) for many composite integers of the form  $6n + 1$  and  $6n - 1$  and found no exceptions; indeed, they all seem to be panmagic. It is not clear to me when the process works and when it doesn't.

# <span id="page-44-0"></span>magic.product 45

# Author(s)

Robin K. S. Hankin

# Examples

```
magic.prime(7)
f <- function(n){is.magic(magic.prime(n))}
all(sapply(6*1:30+1,f))
all(sapply(6*1:30-1,f))
is.magic(magic.prime(9,i=2,j=4),give.answers=TRUE)
magic.prime(7,i=2,j=4)
```
magic.product *Product of two magic squares*

# Description

Gives a magic square that is a product of two magic squares.

# Usage

```
magic.product(a, b, mat=NULL)
magic.product.fast(a, b)
```
#### Arguments

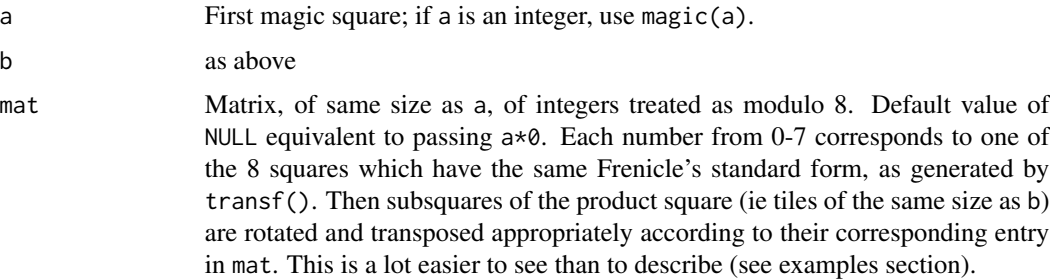

#### Details

Function magic.product.fast() does not take a mat argument, and is equivalent to magic.product() with mat taking the default value of NULL. The improvement in speed is doubtful unless order(a) $\gg$ order(b), in which case there appears to be a substantial saving.

#### Author(s)

Robin K. S. Hankin

# <span id="page-45-0"></span>References

William H. Benson and Oswald Jacoby. New recreations with magic squares, Dover 1976 (and that paper in JRM)

# Examples

```
magic.product(magic(3),magic(4))
magic.product(3,4)
mat < -matrix(0,3,3)a <- magic.product(3,4,mat=mat)
mat[1,1] < -1b <- magic.product(3,4,mat=mat)
```
a==b

magiccube.2np1 *Magic cubes of order 2n+1*

# Description

Creates odd-order magic cubes

# Usage

magiccube.2np1(m)

#### Arguments

m  $n=2m+1$ 

# Author(s)

Robin K. S. Hankin

#### References

website

# See Also

[magic](#page-38-1)

# <span id="page-46-0"></span>magiccubes 47

# Examples

```
#try with m=3, n=2*3+1=7:
m < -7n < - 2*m + 1apply(magiccube.2np1(m),c(1,2),sum)
apply(magiccube.2np1(m),c(1,3),sum)
apply(magiccube.2np1(m),c(2,3),sum)
#major diagonal checks out:
sum(magiccube.2np1(m)[matrix(1:n,n,3)])
#now other diagonals:
b \leq c(-1,1)f <- function(dir,v){if(dir>0){return(v)}else{return(rev(v))}}
g <- function(jj){sum(magiccube.2np1(m)[sapply(jj,f,v=1:n)])}
apply(expand.grid(b,b,b),1,g) #each diagonal twice, once per direction.
```
magiccubes *Magic cubes of order 3*

# Description

A list of four elements listing each fundamentally different magic cube of order 3

# Usage

data(magiccubes)

# Source

Originally discovered by Hendricks

```
data(magiccubes)
magiccubes$a1
sapply(magiccubes,is.magichypercube)
```
<span id="page-47-0"></span>magichypercube.4n *Magic hypercubes of order 4n*

# Description

Returns magic hypercubes of order 4n and any dimension.

# Usage

magichypercube.4n(m,  $d = 3$ )

# Arguments

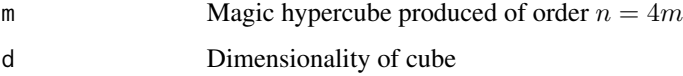

# Details

Uses a rather kludgy (but vectorized) method. I am not 100% sure that the method does in fact produce magic squares for all orders and dimensions.

# Author(s)

Robin K. S. Hankin

#### Examples

```
magichypercube.4n(1,d=4)
magichypercube.4n(2,d=3)
```
magicplot *Joins consecutive numbers of a magic square.*

# Description

A nice way to graphically represent normal magic squares. Lines are plotted to join successive numbers from 1 to  $n^2$ . Many magic squares have attractive such plots.

#### Usage

```
magicplot(m, number = TRUE, do.circuit = FALSE, ...)
```
#### <span id="page-48-0"></span>minmax and the contract of the contract of the contract of the contract of the contract of the contract of the contract of the contract of the contract of the contract of the contract of the contract of the contract of the

#### Arguments

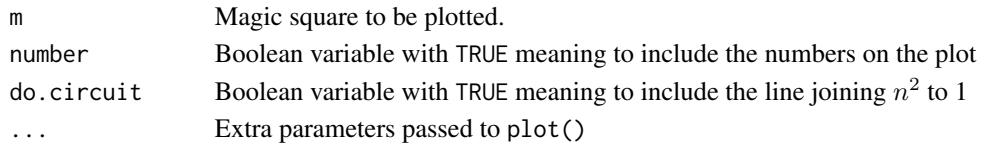

# Author(s)

Robin K. S. Hankin

# Examples

magicplot(magic.4n(2))

<span id="page-48-1"></span>

minmax *are all elements of a vector identical?*

# Description

Returns TRUE if and only if all elements of a vector are identical.

# Usage

minmax(x, tol=1e-6)

# Arguments

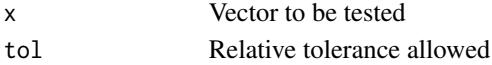

#### Details

If x is an integer, exact equality is required. If real or complex, a relative tolerance of tol is required. Note that functions such as is.magic() and is.semimagichypercube() use the default value for tol. To change this, define a new Boolean function that tests the sum to the required tolerance, and set boolean to TRUE

# Author(s)

Robin K. S. Hankin

# See Also

is.magic()

```
data(Ollerenshaw)
minmax(subsums(Ollerenshaw,2)) #should be TRUE, as per is.2x2.correct()
```
<span id="page-49-0"></span>

Returns a square of order  $n = 2m$  that has been claimed to be magic, but isn't.

#### Usage

notmagic.2n(m)

# Arguments

m Order of square is  $n = 2m$ 

#### Note

This took me a whole evening to code up. And I was quite pleased with the final vectorized form: it matches Andrews's (8 by 8) example square exactly. What a crock

# Author(s)

Robin K. S. Hankin

# References

"Magic Squares and Cubes", Andrews, (book)

# Examples

```
notmagic.2n(4)
is.magic(notmagic.2n(4))
is.semimagic(notmagic.2n(4))
```
nqueens *N queens problem*

# Description

Solves the N queens problem for any n-by-n board.

# Usage

```
bernhardsson(n)
bernhardssonA(n)
bernhardssonB(n)
```
#### nqueens 51

#### Arguments

n Size of the chessboard

#### Details

Uses a direct transcript of Bo Bernhardsson's method.

All solutions (up to reflection and translation) for the 8-by-8 case given in the examples.

#### Author(s)

Robin K. S. Hankin

#### References

- Bo Bernhardsson 1991. "Explicit solutions to the n-queens problem for all n". *SIGART Bull.*, 2(2):7
- Weisstein, Eric W. "Queens Problem" From *MathWorld–A Wolfram Web Resource* [https:](https://mathworld.wolfram.com/QueensProblem.html) [//mathworld.wolfram.com/QueensProblem.html](https://mathworld.wolfram.com/QueensProblem.html)

```
bernhardsson(7)
a <-
 matrix(
         c(3,6,2,7,1,4,8,5,
           2,6,8,3,1,4,7,5,
           6,3,7,2,4,8,1,5,
           3,6,8,2,4,1,7,5,
           4,8,1,3,6,2,7,5,
           7,2,6,3,1,4,8,5,
           2,6,1,7,4,8,3,5,
           1,6,8,3,7,4,2,5,
           1,5,8,6,3,7,2,4,
           2,4,6,8,3,1,7,5,
           6,3,1,8,4,2,7,5,
           4,6,8,2,7,1,3,5)
         ,8,12)
out <- array(0L,c(8,8,12))
for(i in 1:12){
 out[cbind(seq_len(8),a[,i],i)] <- 1L
}
```
<span id="page-51-0"></span>

A 12-by-12 most perfect square due to Ollerenshaw

# Usage

data(Ollerenshaw)

#### Source

"Most perfect pandiagonal magic squares", K. Ollerenshaw and D. Bree, 1998, Institute of Mathematics and its applications

# Examples

```
data(Ollerenshaw)
is.mostperfect(Ollerenshaw)
```
<span id="page-51-1"></span>panmagic.4 *Panmagic squares of order 4*

#### Description

Creates all fundamentally different panmagic squares of order 4.

#### Usage

panmagic.4(vals =  $2^*(0:3)$ )

#### Arguments

vals a length four vector giving the values which are combined in each of the  $2<sup>4</sup>$ possible ways. Thus vals=2^sample(0:3) always gives a normal square (0-15 in binary).

# Author(s)

Robin K. S. Hankin

#### References

<https://www.grogono.com/magic/index.php>

# <span id="page-52-0"></span>panmagic.6npm1 53

# See Also

[panmagic.6npm1](#page-52-1)

#### Examples

```
panmagic.4()
panmagic.4(2^c(1,3,2,0))
panmagic.4(10^(0:3))
```
<span id="page-52-1"></span>panmagic.6npm1 *Panmagic squares of order 4n, 6n+1 and 6n-1*

# Description

Produce a panmagic square of order  $4n$  or  $6n \pm 1$  using a classical method

#### Usage

```
panmagic.6npm1(n)
panmagic.6np1(m)
panmagic.6nm1(m)
panmagic.4n(m)
```
# Arguments

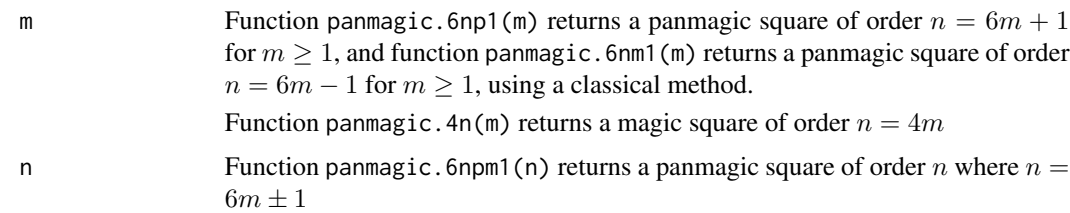

# Details

Function panmagic.6npm1(n) will return a square if n is not of the form  $6m \pm 1$ , but it is not necessarily magic.

# Author(s)

Robin K. S. Hankin

#### References

"Pandiagonal magic square." *Wikipedia, The Free Encyclopedia.* Wikimedia Foundation, Inc. 13 February 2013

# See Also

[magic](#page-38-1)

# Examples

```
panmagic.6np1(1)
panmagic.6npm1(13)
```
all(sapply(panmagic.6np1(1:3),is.panmagic))

panmagic.8 *Panmagic squares of order 8*

# Description

Produces each of a wide class of order 8 panmagic squares

# Usage

panmagic.8(chosen =  $1:6$ , vals =  $2^*(0:5)$ )

# Arguments

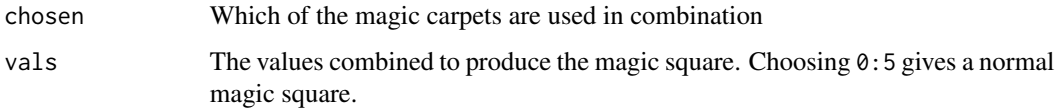

#### Note

Not all choices for chosen give normal magic squares. There seems to be no clear pattern. See website in references for details.

# Author(s)

Robin K. S. Hankin

# References

<https://www.grogono.com/magic/index.php>

# See Also

[panmagic.4](#page-51-1)

<span id="page-53-0"></span>

# <span id="page-54-0"></span>perfectcube5 55

# Examples

```
is.panmagic(panmagic.8(chosen=2:7))
is.normal(panmagic.8(chosen=2:7))
is.normal(panmagic.8(chosen=c(1,2,3,6,7,8)))
#to see the twelve basis magic carpets, set argument 'chosen' to each
#integer from 1 to 12 in turn, with vals=1:
panmagic.8(chosen=1,vals=1)-1
image(panmagic.8(chosen=12,vals=1))
```
perfectcube5 *A perfect magic cube of order 5*

# Description

A perfect cube of order 5, due to Trump and Boyer

#### Usage

data(perfectcube5)

# Examples

```
data(perfectcube5)
is.perfect(perfectcube5)
```
perfectcube6 *A perfect cube of order 6*

# **Description**

A perfect cube of order 6 originally due to Trump

# Usage

data(perfectcube6)

```
data(perfectcube6)
is.perfect(perfectcube6)
is.magichypercube(perfectcube6[2:5,2:5,2:5])
```
<span id="page-55-0"></span>

Forces an (integer) array to have entries in the range 1-n, by (i) taking the entries modulo n, then (ii) setting zero elements to n. Useful for modifying index arrays into a form suitable for use with magic squares.

#### Usage

process(x, n)

# Arguments

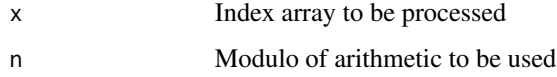

# Author(s)

Robin K. S. Hankin

# Examples

# extract the broken diagonal of magic.2np1(4) that passes # through element [1,5]:  $a \leftarrow \text{magic}.2np1(4)$ index  $\leq t(c(1,5)+rbind(1:9,1:9))$ 

```
a[process(index,9)]
```
<span id="page-55-1"></span>recurse *Recursively apply a permutation*

#### Description

Recursively apply a permutation to a vector an arbitrary number of times. Negative times mean apply the inverse permutation.

#### Usage

recurse(perm, i, start = seq\_along(perm))

<span id="page-56-0"></span> $s$ am 57

# Arguments

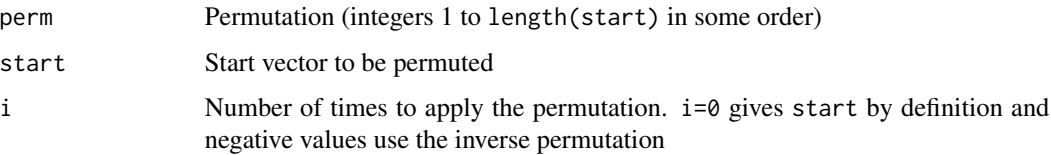

# Author(s)

Robin K. S. Hankin

#### See Also

[hudson](#page-26-2)

# Examples

```
n < -15noquote(recurse(start=letters[1:n],perm=shift(1:n),i=0))
noquote(recurse(start=letters[1:n],perm=shift(1:n),i=1))
noquote(recurse(start=letters[1:n],perm=shift(1:n),i=2))
noquote(recurse(start=letters[1:n],perm=sample(n),i=1))
noquote(recurse(start=letters[1:n],perm=sample(n),i=2))
```
<span id="page-56-1"></span>sam *Sparse antimagic squares*

# Description

Produces an antimagic square of order m using Gray and MacDougall's method.

#### Usage

sam(m, u, A=NULL, B=A)

#### Arguments

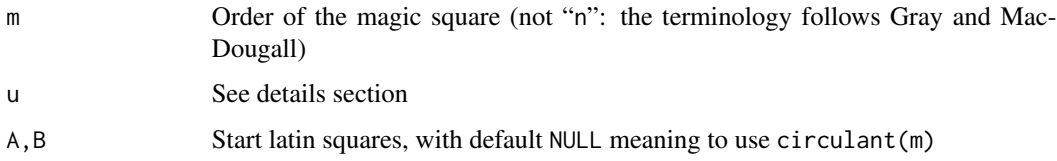

# <span id="page-57-0"></span>Details

In Gray's terminology, sam(m, n) produces a  $SAM(2m, 2u + 1, 0)$ .

The method is not vectorized.

To test for these properties, use functions such as is.antimagic(), documented under is.magic.Rd.

#### Author(s)

Robin K. S. Hankin

# References

I. D. Gray and J. A. MacDougall 2006. "Sparse anti-magic squares and vertex-magic labelings of bipartite graphs", *Discrete Mathematics*, volume 306, pp2878-2892

#### See Also

[magic](#page-38-1),[is.magic](#page-27-1)

#### Examples

sam(6,2)

```
jj <- matrix(c(
    5, 2, 3, 4, 1,
    3, 5, 4, 1, 2,
    2, 3, 1, 5, 4,
    4, 1, 2, 3, 5,
     1, 4, 5, 2, 3),5,5)
```
is.sam(sam(5,2,B=jj))

# shift *Shift origin of arrays and vectors*

# <span id="page-57-1"></span>Description

Shift origin of arrays and vectors.

# Usage

 $shift(x, i=1)$ ashift(a, v=rep(1,length(dim(a))))

#### <span id="page-58-0"></span>strachey 59

#### **Arguments**

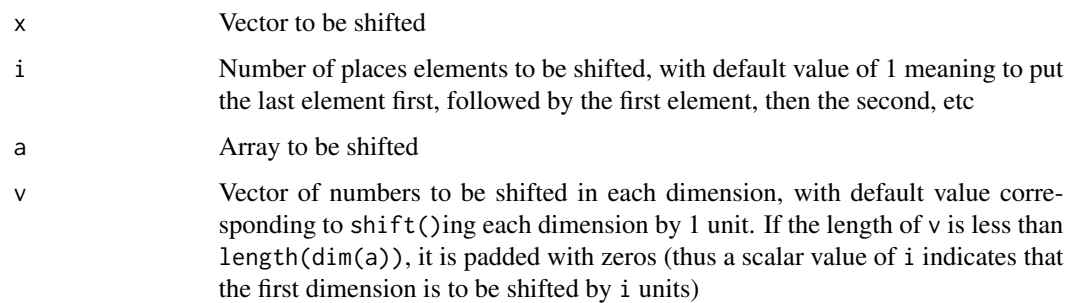

#### Details

Function shift(x,n) returns  $P^{n}(x)$  where P is the permutation  $(n, 1, 2, ..., n - 1)$ .

Function ashift is the array generalization of this: the  $n<sup>th</sup>$  dimension is shifted by  $\vee$ [n]. In other words, ashift(a,v)=a[shift(1:(dim(a)[1]),v[1]),...,shift(1:(dim(a)[n]),v[n])]. It is named by analogy with abind() and aperm().

This function is here because a shifted semimagic square or hypercube is semimagic and a shifted pandiagonal square or hypercube is pandiagonal (note that a shifted magic square is not necessarily magic, and a shifted perfect hypercube is not necessarily perfect).

#### Author(s)

Robin K. S. Hankin

#### Examples

```
shift(1:10,3)
m <- matrix(1:100,10,10)
ashift(m,c(1,1))
ashift(m, c(0,1)) #note columns shifted by 1, rows unchanged.
ashift(m,dim(m)) #m unchanged (Mnemonic).
```
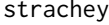

strachey *Strachey's algorithm for magic squares*

#### Description

Uses Strachey's algorithm to produce magic squares of singly-even order.

#### Usage

strachey(m, square=magic.2np1(m))

<span id="page-59-0"></span>60 subsums

#### **Arguments**

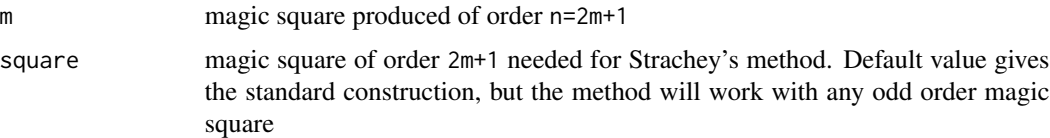

# Details

Strachey's method essentially places four identical magic squares of order  $2m + 1$  together to form one of  $n = 4m + 2$ . Then  $0, n^2/4, n^2/2, 3n^2/4$  is added to each square; and finally, certain squares are swapped from the top subsquare to the bottom subsquare.

See the final example for an illustration of how this works, using a zero matrix as the submatrix. Observe how some 75s are swapped with some 0s, and some 50s with some 25s.

#### Author(s)

Robin K. S. Hankin

#### See Also

[magic.4np2](#page-41-1),[lozenge](#page-37-1)

#### Examples

```
strachey(3)
strachey(2,square=magic(5))
strachey(2,square=magic(5)) %eq% strachey(2,square=t(magic(5)))
#should be FALSE
#Show which numbers have been swapped:
strachey(2,square=matrix(0,5,5))
#It's still magic, but not normal:
 is.magic(strachey(2,square=matrix(0,5,5)))
```
<span id="page-59-1"></span>subsums *Sums of submatrices*

# Description

Returns the sums of submatrices of an array; multidimensional moving window averaging

#### Usage

subsums(a,p,func="sum",wrap=TRUE, pad=0)

#### $\mathbf{s}$ ubsums 61

#### Arguments

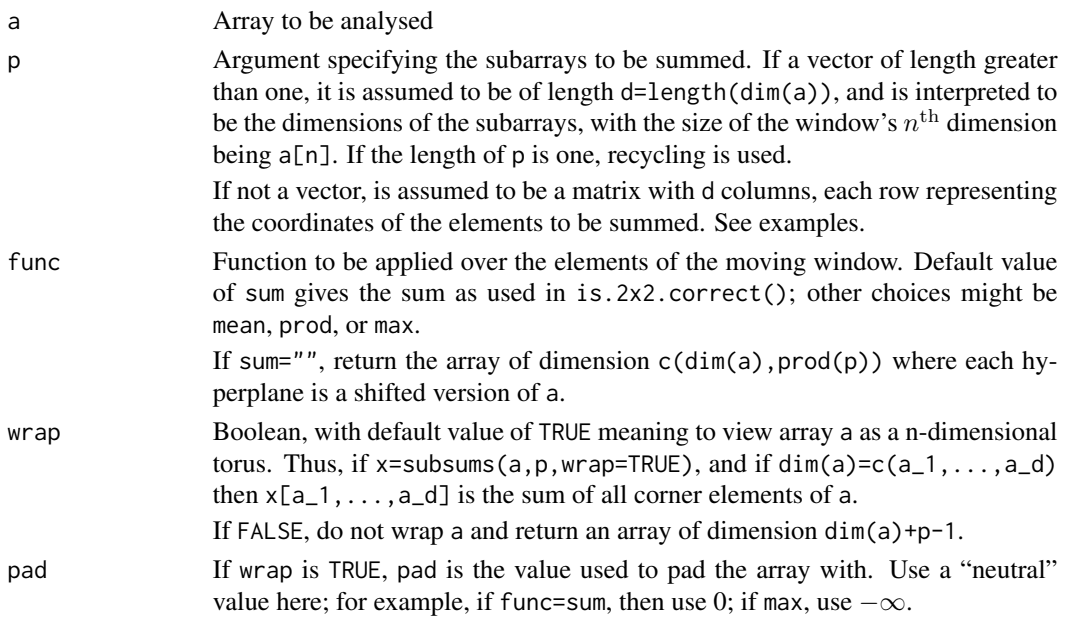

# Details

The offset is specified so that all sums  $(a, v)[1, 1, \ldots, 1]$  = sum $(a[1:v[1], 1:v[2], \ldots, 1:v[n]])$ , where n=length(dim(a)).

Function subsums() is used in is.2x2.correct() and is.diagonally.correct().

# Author(s)

Robin K. S. Hankin

```
data(Ollerenshaw)
subsums(Ollerenshaw,c(2,2))
subsums(Ollerenshaw[,1:10],c(2,2))
subsums(Ollerenshaw, matrix(c(0,6),2,2)) # effectively, is.bree.correct()
# multidimensional example.
a \leftarrow array(1, c(3, 4, 2))subsums(a,2) \# note that p=2 is equivalent to p=c(2,2,2);
                         # all elements should be identical
subsums(a,2,wrap=FALSE) #note "middle" elements > "outer" elements
#Example of nondefault function:
x \le - matrix(1:42,6,7)
subsums(x,2,func="max",pad=Inf,wrap=TRUE)
subsums(x,2,func="max",pad=Inf,wrap=FALSE)
```
<span id="page-61-0"></span>For a given magic square, returns one of the eight squares whose Frenicle's standard form is the same.

# Usage

transf(a, i)

# Arguments

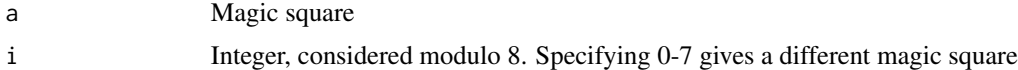

# Author(s)

Robin K. S. Hankin

#### See Also

[is.standard](#page-15-2)

# Examples

```
a \leftarrow \text{magic}(3)identical(transf(a,0),a)
```
transf(a,1) transf(a,2)

transf(a,1) %eq% transf(a,7)

# <span id="page-62-0"></span>Index

∗ array adiag , [5](#page-4-0) allsubhypercubes , [7](#page-6-0) allsums , [8](#page-7-0) apad , [9](#page-8-0) apl , [11](#page-10-0) aplus , [12](#page-11-0) arev , [13](#page-12-0) arot , [14](#page-13-0) arow , [15](#page-14-0) as.standard , [16](#page-15-0) circulant , [19](#page-18-0) diag.off, [21](#page-20-0) eq , [23](#page-22-0) fnsd , [24](#page-23-0) force.integer, [25](#page-24-0) hadamard, [26](#page-25-0) hendricks , [27](#page-26-0) hudson, [27](#page-26-0) is.magic , [28](#page-27-0) is.magichypercube , [31](#page-30-0) is.ok , [34](#page-33-0) is.square.palindromic , [35](#page-34-0) latin, [36](#page-35-0) lozenge , [38](#page-37-0) magic , [39](#page-38-0) magic.2np1,[40](#page-39-0) magic.4n , [41](#page-40-0) magic.4np2,[42](#page-41-0) magic.8, [43](#page-42-0) magic.constant, [43](#page-42-0) magic.prime, [44](#page-43-0) magic.product, [45](#page-44-0) magiccube.2np1,[46](#page-45-0) magichypercube.4n, [48](#page-47-0) magicplot , [48](#page-47-0) minmax , [49](#page-48-0) notmagic.2n, [50](#page-49-0) nqueens , [50](#page-49-0)

panmagic.4 , [52](#page-51-0) panmagic.6npm1 , [53](#page-52-0) panmagic.8 , [54](#page-53-0) process , [56](#page-55-0) recurse , [56](#page-55-0) sam , [57](#page-56-0) shift, [58](#page-57-0) strachey, [59](#page-58-0) subsums, [60](#page-59-0) transf , [62](#page-61-0) ∗ datasets cube2 , [20](#page-19-0) Frankenstein , [26](#page-25-0) hendricks , [27](#page-26-0) magiccubes , [47](#page-46-0) Ollerenshaw , [52](#page-51-0) perfectcube5 , [55](#page-54-0) perfectcube6 , [55](#page-54-0) ∗ math do.index , [22](#page-21-0) ∗ package magic-package, [3](#page-2-0) %eq% *(*eq *)* , [23](#page-22-0) %ge% *(*eq *)* , [23](#page-22-0) %gt% *(*eq *)* , [23](#page-22-0) %le% *(*eq *)* , [23](#page-22-0) %lt% *(*eq *)* , [23](#page-22-0) %ne% *(*eq *)* , [23](#page-22-0) adiag , [5](#page-4-0) , *[10](#page-9-0)* allsubhypercubes , [7](#page-6-0) , *[33](#page-32-0)* allsums, <mark>[8](#page-7-0)</mark> another\_incidence *(*latin *)* , [36](#page-35-0) another\_latin *(*latin *)* , [36](#page-35-0) apad , *[6](#page-5-0)* , [9](#page-8-0) , *[12](#page-11-0)* apl , [11](#page-10-0) apldrop *(*apl *)* , [11](#page-10-0) apldrop<- *(*apl *)* , [11](#page-10-0) apltake *(*apl *)* , [11](#page-10-0)

apltake<- *(*apl *)* , [11](#page-10-0)

```
aplus, 12
arev, 13, 14, 25
arot, 14
arow, 15, 22
as.standard, 16, 24, 40
ashift, 13
ashift (shift), 58
bernhardsson (nqueens), 50
bernhardssonA (nqueens), 50
bernhardssonB (nqueens), 50
cilleruelo, 17
circulant, 19
cube2, 20
diag.off, 21
do.index, 22
eq, 17, 23
fnsd, 24
force.integer, 25, 40
Frankenstein, 26
ge (eq), 23
gt (eq), 23
hadamard, 26
hendricks, 27, 33
hudson, 27, 57
inc_to_inc (latin), 36
incidence (latin), 36
is.2x2.correct (is.magic), 28
is.alicehypercube (is.magichypercube),
         31
is.antimagic (is.magic), 28
is.associative (is.magic), 28
is.bree.correct (is.magic), 28
is.centrosymmetric
        (is.square.palindromic), 35
is.circulant (circulant), 19
is.diagonally.correct
        (is.magichypercube), 31
is.hadamard (hadamard), 26
is.heterosquare (is.magic), 28
is.incidence (latin), 36
```

```
is.latin (is.magic), 28
```
is.latinhypercube *(*is.magichypercube*)*, [31](#page-30-0) is.magic, *[9](#page-8-0)*, *[17](#page-16-0)*, [28,](#page-27-0) *[33](#page-32-0)*, *[38](#page-37-0)*, *[58](#page-57-0)* is.magichypercube, [31](#page-30-0) is.mostperfect *(*is.magic*)*, [28](#page-27-0) is.nasik *(*is.magichypercube*)*, [31](#page-30-0) is.normal, *[17](#page-16-0)* is.normal *(*is.magic*)*, [28](#page-27-0) is.ok, [34](#page-33-0) is.pandiagonal *(*is.magic*)*, [28](#page-27-0) is.panmagic, *[9](#page-8-0)*, *[21](#page-20-0)* is.panmagic *(*is.magic*)*, [28](#page-27-0) is.perfect, *[8](#page-7-0)*, *[30](#page-29-0)* is.perfect *(*is.magichypercube*)*, [31](#page-30-0) is.persymmetric *(*is.square.palindromic*)*, [35](#page-34-0) is.regular *(*is.magic*)*, [28](#page-27-0) is.sam *(*is.magic*)*, [28](#page-27-0) is.semimagic, *[9](#page-8-0)* is.semimagic *(*is.magic*)*, [28](#page-27-0) is.semimagichypercube, *[30](#page-29-0)* is.semimagichypercube *(*is.magichypercube*)*, [31](#page-30-0) is.sparse *(*is.magic*)*, [28](#page-27-0) is.square.palindromic, [35](#page-34-0) is.stam *(*is.magic*)*, [28](#page-27-0) is.standard, *[62](#page-61-0)* is.standard *(*as.standard*)*, [16](#page-15-0) is.totally.antimagic *(*is.magic*)*, [28](#page-27-0) is.totally.heterosquare *(*is.magic*)*, [28](#page-27-0) is.ultramagic *(*is.magic*)*, [28](#page-27-0) latin, [36](#page-35-0) le *(*eq*)*, [23](#page-22-0) lozenge, [38,](#page-37-0) *[40](#page-39-0)*, *[60](#page-59-0)* lt *(*eq*)*, [23](#page-22-0)

magic, *[17](#page-16-0)*, [39,](#page-38-0) *[41,](#page-40-0) [42](#page-41-0)*, *[44](#page-43-0)*, *[46](#page-45-0)*, *[54](#page-53-0)*, *[58](#page-57-0)* magic-package, [3](#page-2-0) magic.2np1, *[40](#page-39-0)*, [40](#page-39-0) magic.4n, *[40](#page-39-0)*, [41](#page-40-0) magic.4np2, *[39,](#page-38-0) [40](#page-39-0)*, [42,](#page-41-0) *[60](#page-59-0)* magic.8, [43](#page-42-0) magic.constant, [43](#page-42-0) magic.prime, *[40,](#page-39-0) [41](#page-40-0)*, [44](#page-43-0) magic.product, [45](#page-44-0) magiccube.2np1, [46](#page-45-0) magiccubes, [47](#page-46-0) magichypercube.4n, [48](#page-47-0)

#### $I<sub>N</sub>$  and  $I<sub>S</sub>$  and  $I<sub>S</sub>$  a

magicplot, [48](#page-47-0) minmax , *[30](#page-29-0)* , [49](#page-48-0) ne *(*eq *)* , [23](#page-22-0) notmagic.2n , [50](#page-49-0) nqueens, <mark>5</mark>0 Ollerenshaw , [52](#page-51-0) panmagic.4 , [52](#page-51-0) , *[54](#page-53-0)* panmagic.4n *(*panmagic.6npm1 *)* , [53](#page-52-0) panmagic.6nm1 *(*panmagic.6npm1 *)* , [53](#page-52-0) panmagic.6np1 *(*panmagic.6npm1 *)* , [53](#page-52-0) panmagic.6npm1 , *[53](#page-52-0)* , [53](#page-52-0) panmagic.8 , [54](#page-53-0) perfectcube5 , [55](#page-54-0) perfectcube6 , [55](#page-54-0) process , [56](#page-55-0) recurse , *[28](#page-27-0)* , [56](#page-55-0) rlatin *(*latin *)* , [36](#page-35-0) sam, [30](#page-29-0), [57](#page-56-0) shift, [58](#page-57-0) strachey , [59](#page-58-0) subsums, [6](#page-5-0), [60](#page-59-0) sylvester *(*hadamard *)* , [26](#page-25-0) take *(*apl *)* , [11](#page-10-0) transf , [62](#page-61-0)

unincidence *(*latin *)* , [36](#page-35-0)